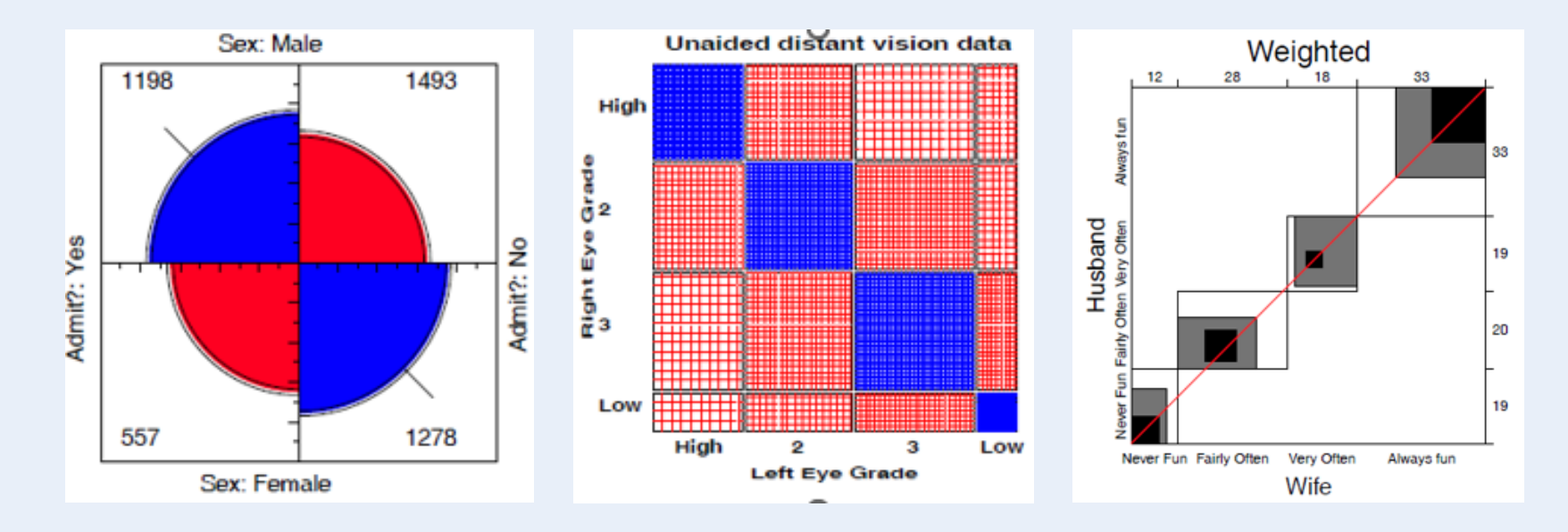

# Two-way tables Independence & association

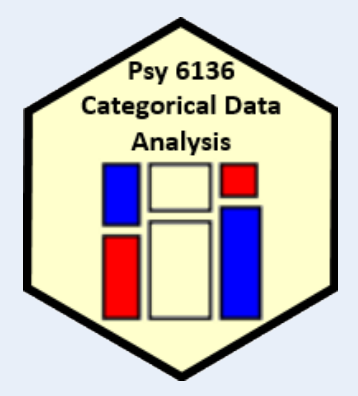

Michael Friendly

Psych 6136

http://friendly.github.io/psy6136

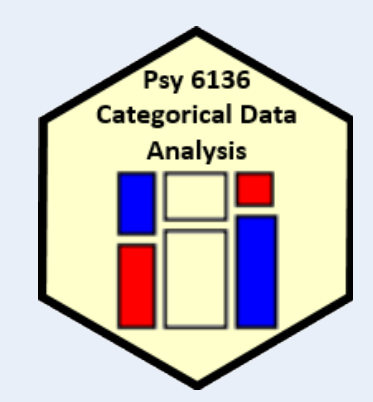

#### Two-way tables: Overview

Two-way frequency tables are a convenient way to represent a dataset cross-classified by two discrete variables, A & B

#### **Special cases:**

- $\bullet$  2  $\times$  2 tables: two binary factors (e.g., gender, admitted?, died?, ...)
- 2  $\times$  2  $\times$  k tables: a collection of 2  $\times$  2s, stratified by another variable
- $\bullet$  r  $\times$  c tables
- $\bullet$  r  $\times$  c tables, with ordered factors

#### **Questions:**

- Are A and B statistically independent? (vs. associated)
- If associated, what is the strength of association?
- Measures: 2  $\times$  2— odds ratio;  $r \times c$  Pearson  $\chi^2$ , LR  $G^2$
- How to understand the pattern or nature of association?

# Methods

- The methods discussed this week are generally simple non-parametric or randomization methods
- There is no underlying formal model with parameters
- Hypothesis tests based on some test statistic:
	- **Pearson**  $X^2$
	- Odds ratio, θ
	- Cohen's κ
	- Friendly's  $\odot$  or  $\odot$ Plenty of room for new stats!
	- Arjun's ψ
- *p*-values, confidence intervals based on:
	- **Large sample theory:**  $X^2 \sim \chi^2$  as  $N \rightarrow \infty$  (smaller suffices)
	- Permutation or simulation distributions

# 2 × 2 Example: Berkeley admissions

#### Table: Admissions to Berkeley graduate programs

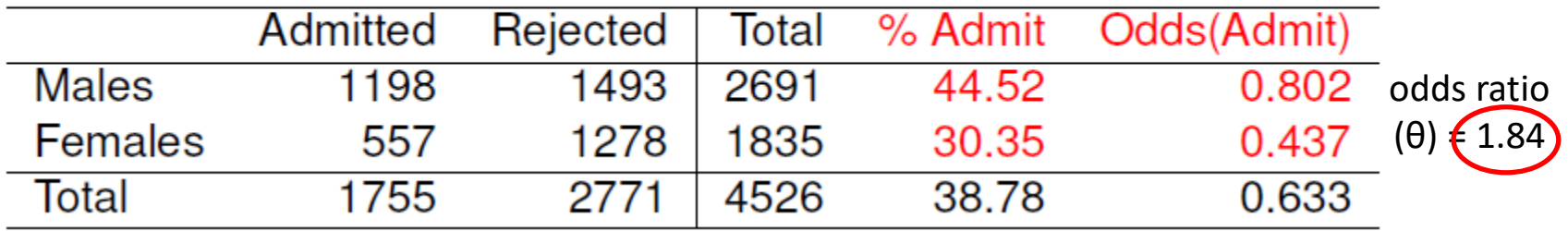

#### Males were nearly twice as likely to be admitted

- Is there an association between gender & admission?
- If so, is this evidence for gender bias?
- How to measure strength of association?
- How to test for significance?
- How to visualize?

### UCBAdmissions data

In R, the data is contained in  $UCBAdmissions$ , a 2 x 2 x 6 table for 6 departments. We collapse over department

```
> data(UCBAdmissions)
> UCB <- margin.table(UCBAdmissions, 2:1)
> UCB
        Admit
Gender Admitted Rejected
 Male 1198 1493
  Female 557 1278
                                               odds<sub>M</sub> = 1198 / 1493 = 0.802
                                               odds_{F} = 557 / 1278 = 0.437
```
Association in 2 x 2 table can be measured by the odds ratio  $(\theta)$ : odds of admission for males vs. females

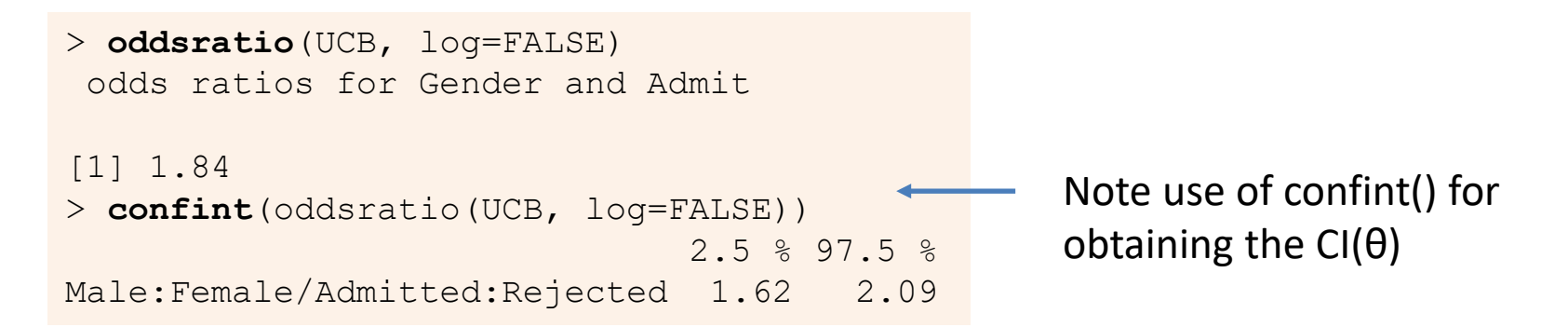

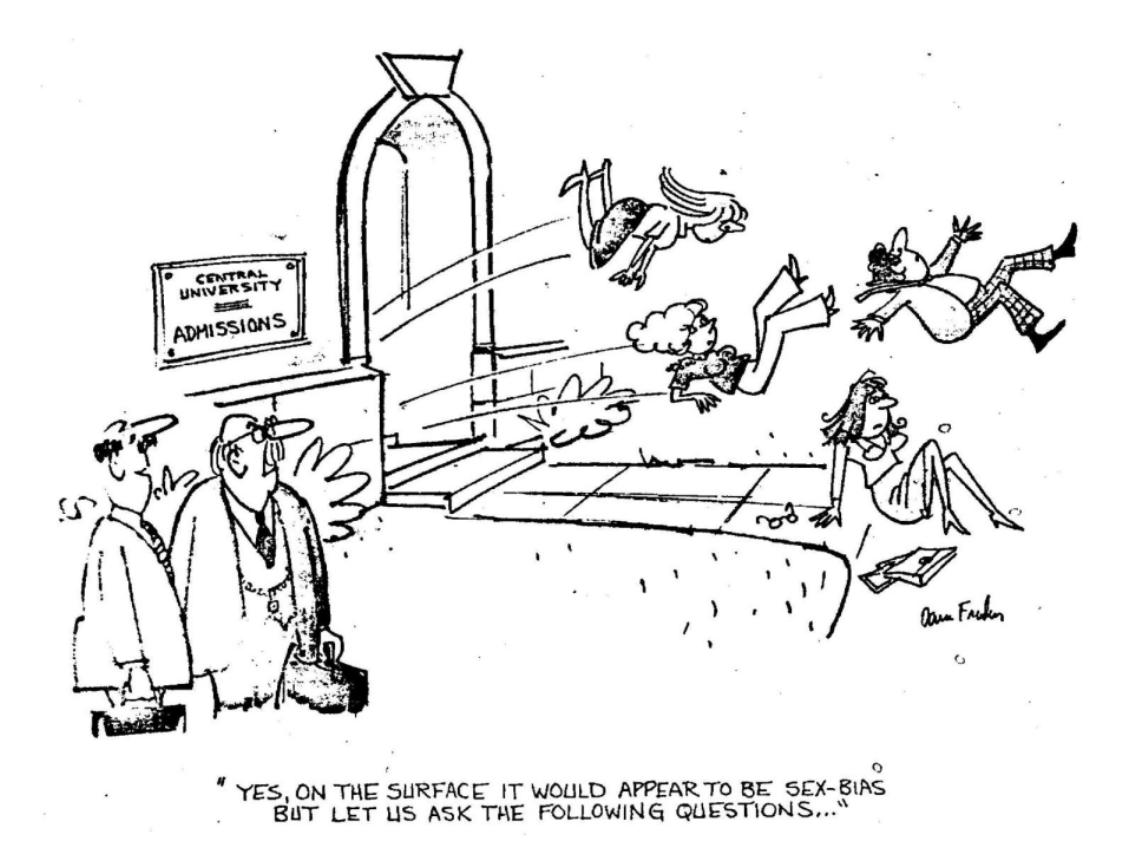

Questions:

- How to analyze these results? What tests for odds ratio?
- ◆ How to visualize & interpret?
- ◆ Does it matter that we collapsed over Department?

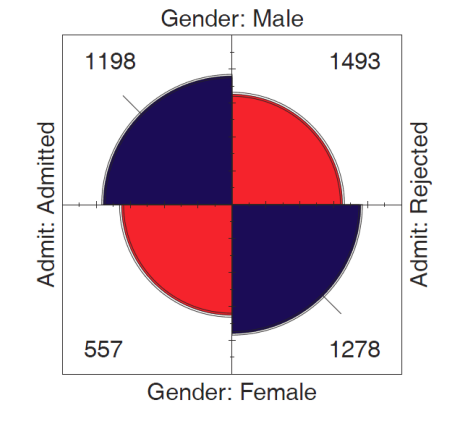

#### Table notation

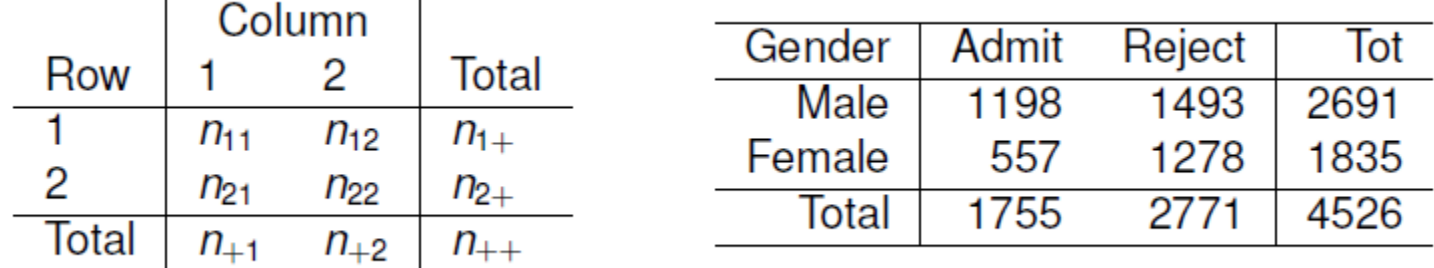

•  $N = \{n_{ij}\}\$ are the observed frequencies.

- $\bullet$  + subscript means sum over: row sums:  $n_{i+}$ ; col sums:  $n_{+i}$ ; total sample size:  $n_{++} \equiv n$
- Similar notation for:
	- Cell joint population probabilities:  $\pi_{ij}$ ; also use  $\pi_1 = \pi_{1+}$  and  $\pi_2 = \pi_{2+}$
	- Population marginal probabilities:  $\pi_{i+}$  (rows),  $\pi_{+i}$  (cols)
	- Sample proportions: use  $p_{ij} = n_{ij}/n$ , etc.

### r × c Example: Hair color, eye color

Data from 592 students in a statistics class: write down your hair and eye color

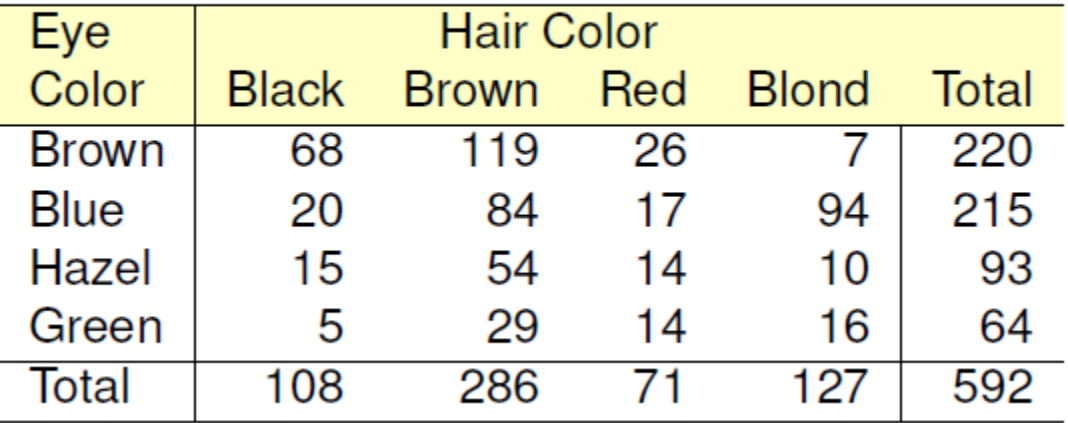

#### Table: Hair-color eye-color data

- $\cdot$  Is there an association between hair color and eye color?
- **◆ How to measure strength of association?**
- $\cdot \cdot$  How to test for significance?
- ❖ How to visualize?
- ❖ How to understand the pattern (nature) of association?

#### HairEyeColor data

In R, the dataset is  $H\text{airEyeColor}$ , a 4 x 4 x 2 table: Hair x Eye x Sex. For now, collapse over sex.

```
> data(HairEyeColor)
> HEC <- margin.table(HairEyeColor, 2:1)
```
> chisq.test(HEC)

Pearson's Chi-squared test

```
data: HEC
X-squared = 138, df = 9, p-value <2e-16
```
Association can be tested by the standard Pearson  $\chi^2$  test. Details later

```
> MASS::loglm(~Hair + Eye, data=HEC)
Statistics:
              X^2 df P(> X^2)
Likelihood Ratio 146 9 0
Pearson 138 9 0
```
Or, as a loglinear model for independence Formula:  $\sim$  A + B = A  $\perp$  B

#### Measures of association

**vcd::assocstats()** collects tests and measures in a convenient summary

> assocstats(HEC)  $X^2 df P$ (>  $X^2$ ) Likelihood Ratio 146.44 9 0 Pearson 138.29 9 0 Phi-Coefficient : NA Contingency Coeff.: 0.435 Cramer's V : 0.279

For 3+ way tables, it gives the results for the strata defined by all last dimensions

```
> assocstats(HairEyeColor)
$`Sex:Male`
                 X^2 df P(> X^2)
Likelihood Ratio 44.445 9 1.168e-06
Pearson 41.280 9 4.447e-06
Phi-Coefficient : NA 
Contingency Coeff.: 0.359 
Cramer's V : 0.222 
                                       $`Sex:Female`
                                                        X^2 df P (> X^2)Likelihood Ratio 112.23 9 0
                                      Pearson 106.66 9 0
                                      Phi-Coefficient : NA 
                                      Contingency Coeff.: 0.504 
                                      Cramer's V : 0.337
```
### Measures of association

- $2 \times 2$  tables
	- **Odds ratio**

$$
\theta = \frac{\text{odds}(B_1 | A_1)}{\text{odds}(B_1 | A_2)} = \frac{n_{11} / n_{12}}{n_{21} / n_{22}}
$$

- **Phi coefficient** 
	- Analog of correlation
	- $\phi^2$  = % of variance
- *r* × *c* tables
	- Cramer's  $V$  generalization

$$
\phi = \frac{n_{11}n_{22} - n_{12}n_{21}}{n_{1+}n_{2+}n_{+1}n_{+2}} = \pm \sqrt{\chi^2 / n}
$$

on of phi  
Cramer V = 
$$
\sqrt{\frac{\chi^2}{n \min(r-1, c-1)}}
$$

Pearson C = 
$$
\sqrt{\frac{\chi^2}{\chi^2/n}}
$$

**Pearson contingency coef** 

#### Example: Bartlett data

 $2 \times 2 \times 2$  Data on plum root cuttings: Length (short | long), planted (Now | Spring), Survived? (Alive|Dead)

- Does survival depend on time of planting?
- Is there a 3-way association, i.e., does (Alive, Time) differ by Length? ( $\theta_1 = \theta_1$ )

```
> assocstats(Bartlett)
$`Length:Long`
                 X^2 df P(> X^2)Likelihood Ratio 43.87 1 3.50e-11
Pearson 43.20 1 4.94e-11
Phi-Coefficient : 0.3 
Contingency Coeff.: 0.287 
Cramer's V : 0.3
```
oddsratio(Bartlett, log=FALSE) odds ratios for Alive and Time by Length

Long Short 3.45 5.42

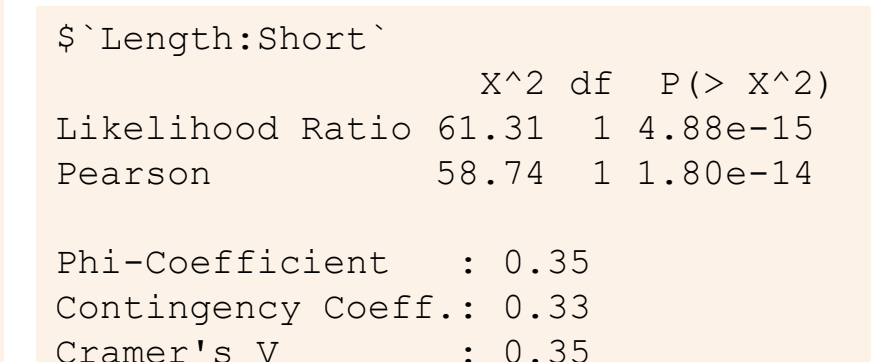

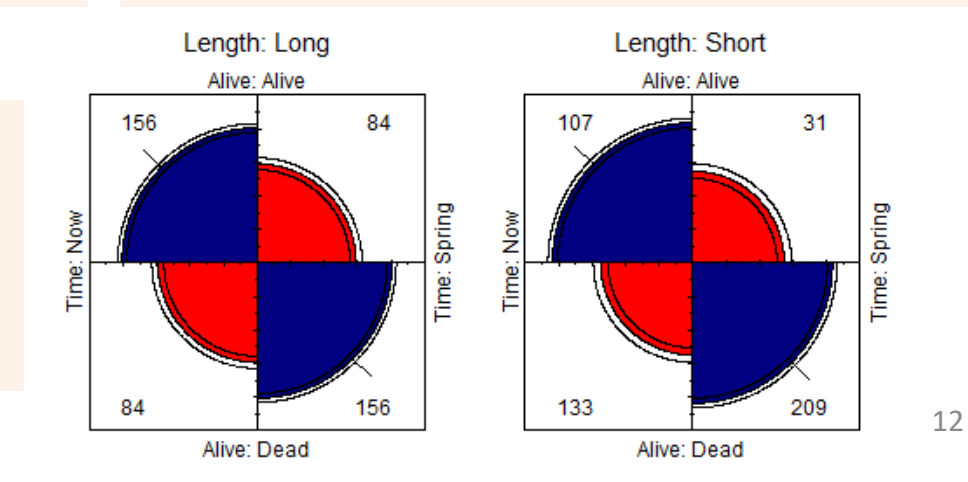

### Simple plots for r x c tables

barplot(HEC, beside=TRUE, ... ) tile(HEC, shade=TRUE)

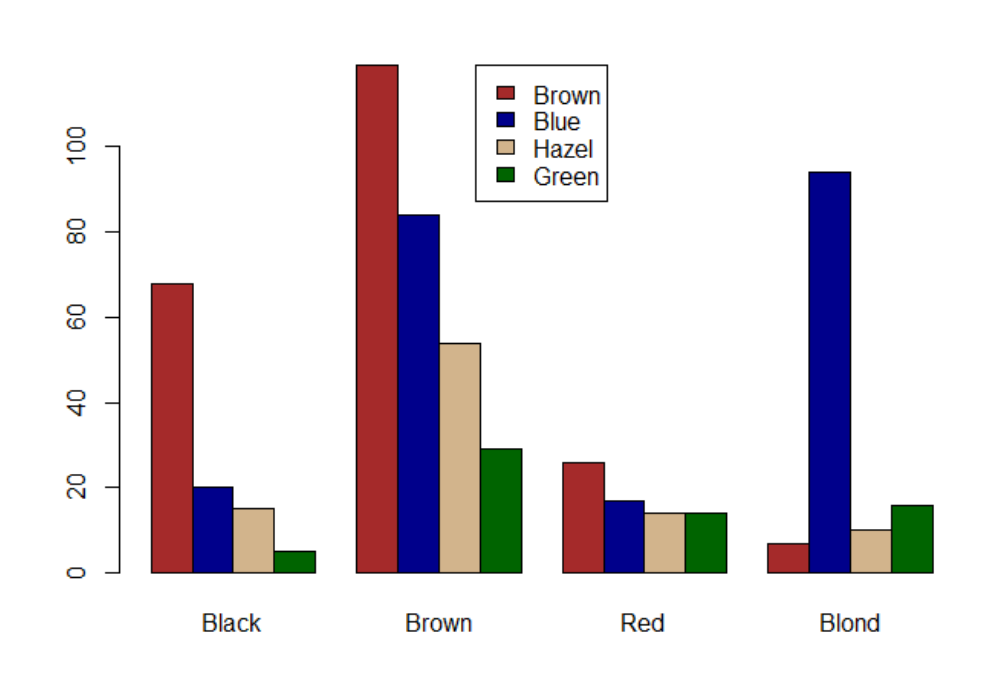

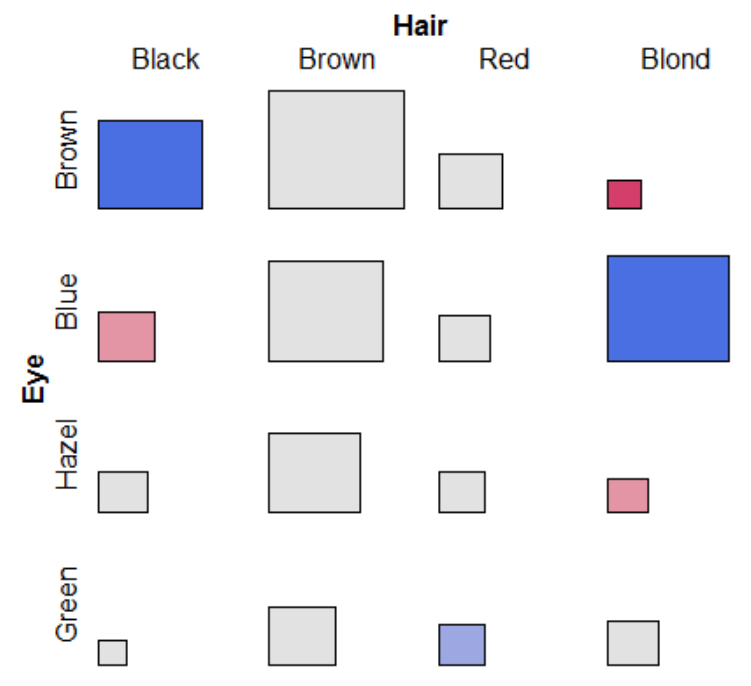

But: harder to compare across hair-color groups than within them

#### Neither of these extend to more than 2 variables

#### Ordered tables

r x c table with ordered categories: Mental health and Parents' SES categories  $(1="High" and 6="Low")$ 

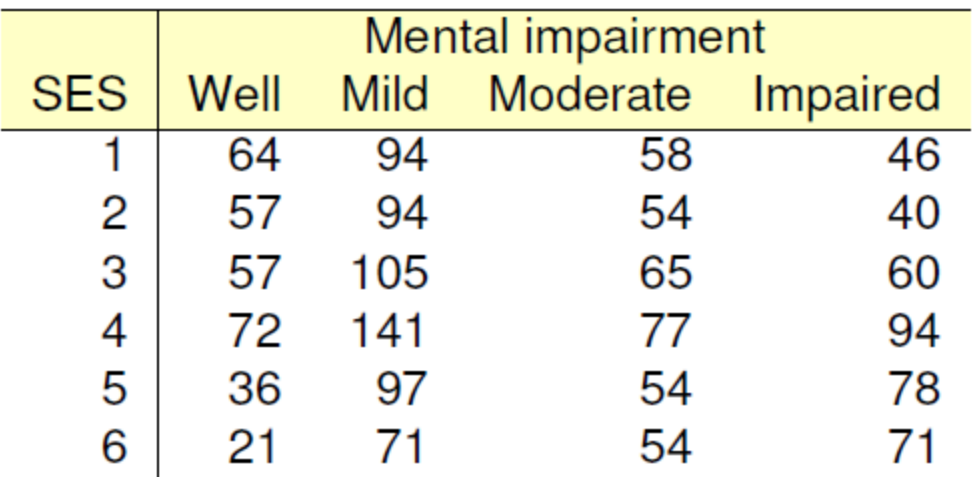

Table: Mental impairment and parents' SES

- ◆ Mental impairment is the response, SES is a predictor
- **↓** How to measure strength of association?
- **◆** How to understand the pattern of association?
- How to take ordinal nature of variables into account?

#### Mental data: Association

The data is contained in **vcdExtra::Mental**, a frequency data frame, with ordered factors

```
> data(Mental, package="vcdExtra")
> str(Mental)
'data.frame': 24 obs. of 3 variables:
$ ses : Ord.factor w/ 6 levels "1"<"2"<"3"<"4"<..: 1 1 1 1 2 2 2 2 3 ...
$ mental: Ord.factor w/ 4 levels "Well"<"Mild"<..: 1 2 3 4 1 2 3 4 1 2 ...
 $ Freq : int 64 94 58 46 57 94 54 40 57 105 ...
```
#### Convert to a contingency table using xtabs(), and test association

```
> mental.tab \leq xtabs(Freq \sim ses + mental, data=Mental)
> chisq.test(mental.tab)
         Pearson's Chi-squared test
data: mental.tab
X-squared = 46, df = 15, p-value = 5e-05
```
This  $\chi^2$  test doesn't take ordinality into account. It just tests for general association.

#### Mental data: Ordinal tests

For ordinal factors, more powerful (focused) tests are available with Cochran-Mantel-Haenszel tests in **vcdExtra::CMHtest()**

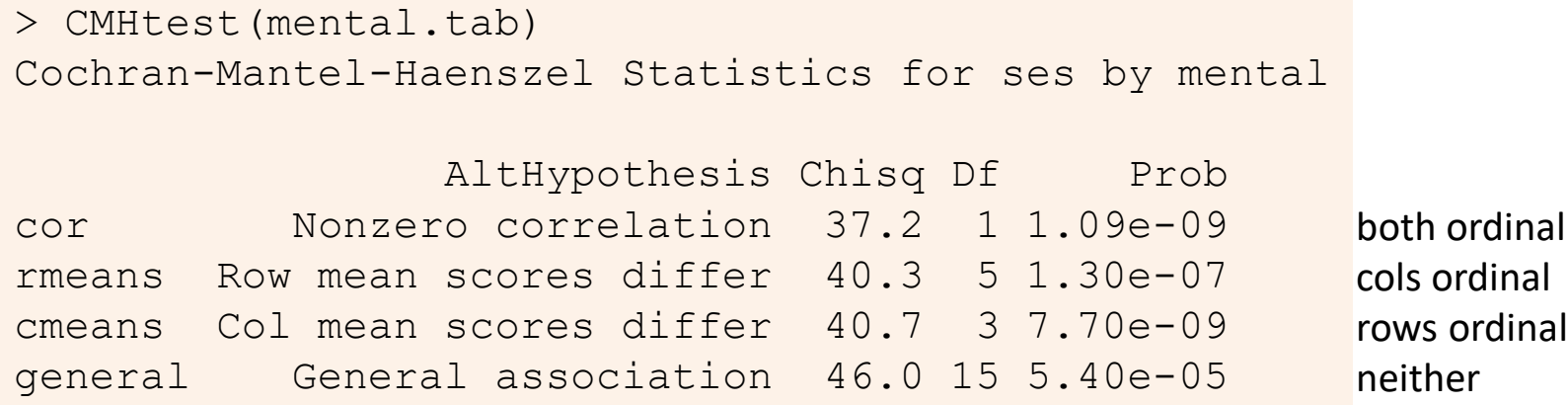

χ2 / df shows why ordered tests are more powerful

```
> xx <- CMHtest(mental.tab)
> xx$table[,"Chisq"] / xx$table[,"Df"]
   cor rmeans cmeans general 
 37.16 8.06 13.56 3.06
```
Think: more df  $\rightarrow$  more diffuse; less focused; less powerful against H<sub>1</sub>

#### Independence

Two categorical variables, A and B are statistically independent when:

• The conditional distributions of B given A are the same for all levels of A

$$
\pi_{1j}=\pi_{2j}=\cdots=\pi_{rj}
$$

• Joint cell probabilities are the product of the marginal probabilities

$$
\pi_{ij} = \pi_{i+} \pi_{+j}
$$

For 2 x 2 tables, this gives rise to tests and measures based on:

- Difference in row/col marginal probabilities: Test H<sub>0</sub> :  $\pi_1 = \pi 2$
- Odds ratio,  $\hat{\theta} = (n_{11} / n_{12}) / (n_{21} / n_{22})$ . Test H<sub>0</sub> :  $\theta = 1$
- Standard χ2 test, with largish *n*
- $\cdot$  Small samples: Fisher's exact test, or simulation / permutation tests

#### Independence: Example

A contrived example, where I generate cell frequencies as the product of row and column marginal totals:  $n_{ii} = n_{i+} \times n_{+i}$ 

```
> educ <- c(50, 100, 50) # marginal frequencies
> names(educ) <- c("Low", "Med", "High")
> party <- c(20, 50, 30) # marginal frequencies
> names(party) <- c("NDP", "Liberal", "Cons")
> table <- outer(educ, party) / sum(party) # cell = row * col / n
> names(dimnames(table)) <- c("Education", "Party")
> table
       Party
Education NDP Liberal Cons
    Low 10 25 15
    Med 20 50 30
    High 10 25 15
```
Outer product:

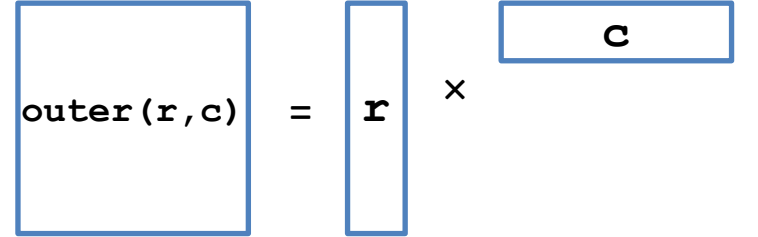

#### Independence: Example

 $\triangleright$  The row proportions of party are the same for each educ group

 $\triangleright$  The col proportions of educ are the same for each party

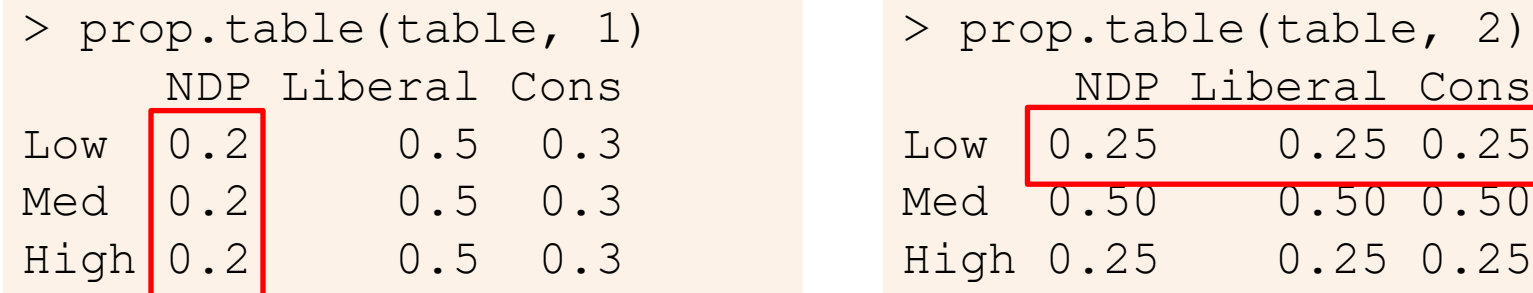

So, the X^2 is exactly zero, and measures of strength are zero

```
> vcd::assocstats(table)
              X^2 df P(> X^2)Likelihood Ratio 0 4
Pearson 0 4 1
Phi-Coefficient : NA 
Contingency Coeff.: 0 
Cramer's V : 0
```
# Independence?: Arthritis data

In the Arthritis data, people are classified by Sex, Treatment and Improved. Are Treatment and Improved independent?

- $\bullet \rightarrow$  row proportions are the same for Treated and Placebo
- $\bullet \rightarrow$  cell frequencies  $\sim$  row total  $\times$  column total

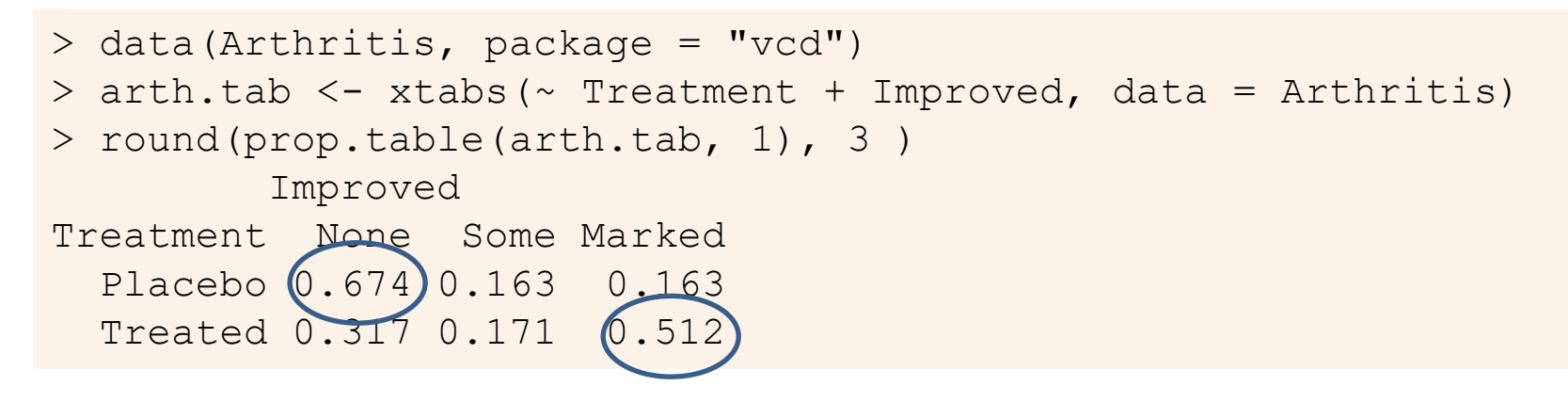

But, more people given the Placebo show no improvement; more people Treated show marked improvement

#### Independence?: Arthritis data

If Treatment and Improved were independent, frequencies  $\sim$  row x col margins

```
> row.totals <- margin.table(arth.tab, 1)
> col.totals <- margin.table(arth.tab, 2)
> round(outer(row.totals, col.totals)/ sum(arth.tab), 0)
        Improved
Treatment None Some Marked
 Placebo 22 7 14
 Treated 20 7 14
```
These are the expected frequencies, under independence; but for the data:

```
> chisq.test(arth.tab)
                            Pearson's Chi-squared test
data: arth.tab
X-squared = 13.1, df = 2, p-value = 0.0015
                                                                                                                                                                                                                                           2
                                                                                                                                                                     2 \sum_{i} \sum_{j} \sum_{j} \sum_{j} \sum_{j} \sum_{j} \sum_{j} \sum_{j} \sum_{j} \sum_{j} \sum_{j} \sum_{j} \sum_{j} \sum_{j} \sum_{j} \sum_{j} \sum_{j} \sum_{j} \sum_{j} \sum_{j} \sum_{j} \sum_{j} \sum_{j} \sum_{j} \sum_{j} \sum_{j} \sum_{j} \sum(r-1) \times (c-1),
                                                                                                                                                                                                              (
                                                                                                                                                                                                                                               = \sum d_{ii}^2\hat{U}_{ij} - E_{ij}(r-1)\times (c-1) \qquad \qquad j
                                                                                                                                                                                                                                                                  j
                                                                                                                                                                                                     i,j L_{ij}O_{ii} - E\chi^2_{(r-1)\times (c-1)} = \sum_{i,j} \frac{(-y - -y)}{E_{ii}} = \sum d=\sum \frac{{(O_{ij} - E_{ij})}^2}{F}\!\!=\!\!\sumPearson χ²
```
#### Sampling models: Poisson, Binomial, Multinomial

Subtle distinctions arise concerning whether the row and/or margins are fixed by design or random

- Poisson: each  $n_{ii}$  is regarded as an independent Poisson variate; nothing fixed
- Binomial: each row (or col) is regarded as an independent binomial dist<sup>n</sup>, with one fixed margin (group total), other random (response)
- Multinomial: only the total sample size,  $n_{++}$ , is fixed; frequencies  $n_{ii}$  are classified by A and B
- Makes a difference in how hypothesis tests are justified & explained
- Happily, for most inferential methods,  $\approx$  same results are obtained under the three sampling models

Q: what is an appropriate sampling model for the UCB admissions data? For hair-eye color? For the mental impairment data?

# Odds and log(Odds)

For a binary response where  $\pi = \Pr(\text{success})$ , the **odds** of a success is

$$
\mathrm{odds} = \frac{\pi}{1-\pi} \ .
$$

• Odds vary multiplicatively around 1 ("even odds",  $\pi = \frac{1}{2}$ )

• Taking logs, the log(odds), or **logit** varies symmetrically around 0,

$$
logit(\pi) \equiv log(odds) = log\left(\frac{\pi}{1-\pi}\right)
$$

```
> p \le -c(0.05, 1, .25, .50, .75, .9, .95)> odds <- p (1-p)> logodds <- log(odds)
> (odds.df <- data.frame(p, odds, logodds))
    p odds logodds
1 0.05 0.0526 -2.94
2 0.10 0.1111 -2.20
3 0.25 0.3333 -1.10
4 0.50 1.0000 0.00
5 0.75 3.0000 1.10
6 0.90 9.0000 2.20
7 0.95 19.0000 2.94
```
#### Log odds

plot(logodds, p, type='b', xlab="log odds", ylab="Probability", …) abline(lm(p  $\sim$  logodds, subset=(p>=.2 & p <=.8)), col="blue")

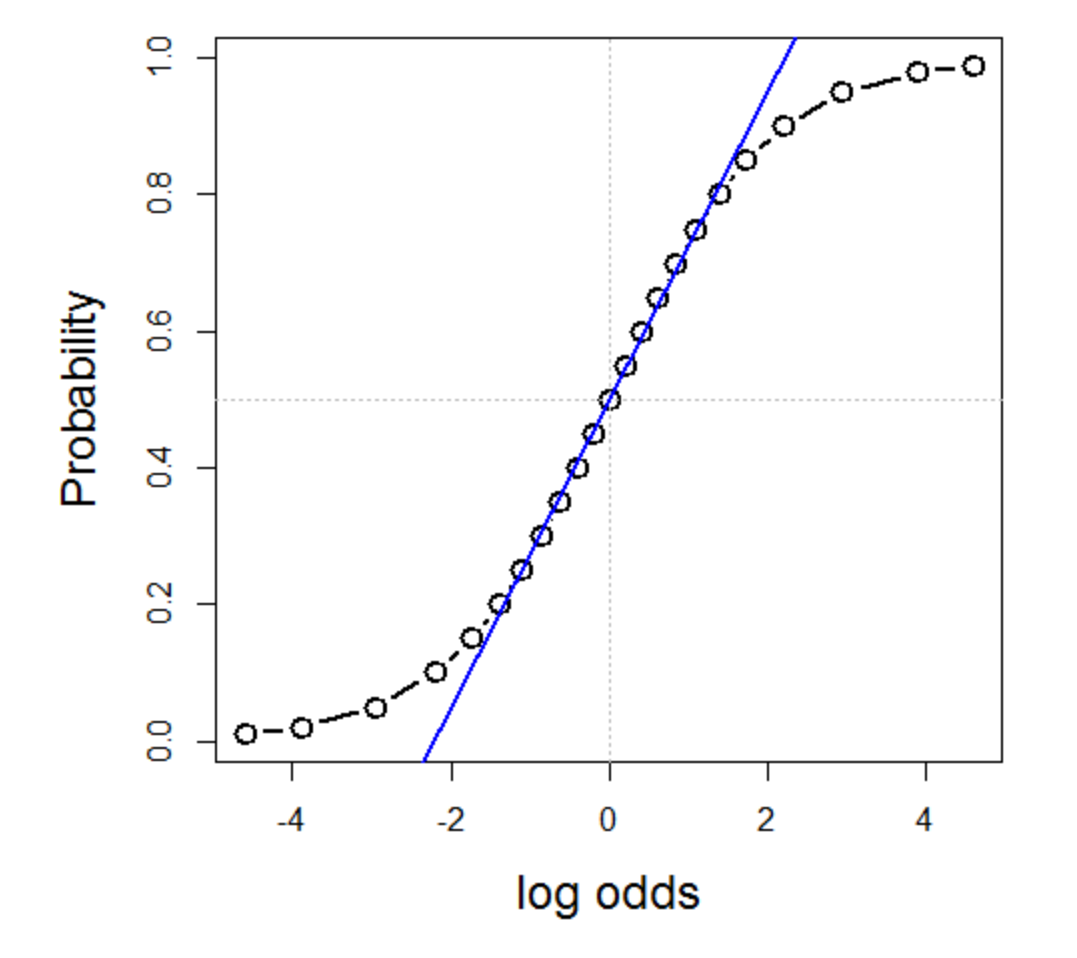

Symmetric around  $\pi = \frac{1}{2}$ :  $logit(\pi) = -logit(1-\pi)$ 

Fairly linear in the middle,  $0.2 \leq \pi \leq 0.8$ 

The logit transformation of probability is the basis for logistic regression

(An alternative, the cumulative normal,  $Φ^{-1}$ (π), gives rise to probit regression)

#### Odds ratio

For two groups, with probabilities of success  $\pi_1, \pi_2$ , the **odds ratio**,  $\theta$ , is the ratio of the odds for the two groups: Cross-product

odds ratio 
$$
\equiv \theta = \frac{\text{odds}_1}{\text{odds}_2} = \frac{\pi_1/(1-\pi_1)}{\pi_2/(1-\pi_2)} = \frac{\pi_{11}/\pi_{12}}{\pi_{21}/\pi_{22}} = \frac{\pi_{11}\pi_{22}}{\pi_{12}\pi_{21}}
$$

 $\bullet$   $\theta = 1 \implies \pi_1 = \pi_2 \implies$  independence, no association

- Same value when we interchange rows and columns (transpose)
- Sample value,  $\widehat{\theta}$  obtained using  $n_{ij}$ .

More convenient to characterize association by *log odds ratio*,  $\psi = \log(\theta)$ which is symmetric about 0:

$$
\text{log odds ratio} \equiv \psi = \text{log}(\theta) = \text{log}\left[\frac{\pi_1/(1-\pi_1)}{\pi_2/(1-\pi_2)}\right] = \text{logit}(\pi_1) - \text{logit}(\pi_2) \enspace .
$$

#### Odds ratio: Inference & hypothesis tests

Symmetry of the distribution of the log odds ratio  $\psi = \log(\theta)$  makes it more convenient to carry out tests independence as tests of  $H_0: \psi = \log(\theta) = 0$ rather than  $H_0$ :  $\theta = 1$ 

$$
\bullet \ \ z = \log(\widehat{\theta})/SE(\log(\theta)) \sim N(0, 1)
$$

**vcd:: oddsratio()** has option, log=, TRUE by default The summary () method calculates z tests

```
> summary(oddsratio(UCB))
z test of coefficients:
                                 Estimate Std. Error z value Pr(>|z|)<br>0.6104 0.0639 9.55 < 2e-16 ***
Male:Female/Admitted:Rejected 0.6104 0.0639
---
Signif. codes: 0 '***' 0.001 '**' 0.01 '*' 0.05 '.' 0.1 ' ' 1
```
 $SE(log(\theta)) = \sqrt{\sum_{ii} n_{ii}^{-1}}$ 

# Odds ratio: Confidence intervals

Results should be reported with confidence intervals, either for the odds ratio, θ, or for  $\psi = \log(\theta)$ 

```
> confint(oddsratio(UCB, log = FALSE))
                              2.5 % 97.5 %
Male:Female/Admitted:Rejected 1.624 2.087
> confint(oddsratio(UCB))
                               2.5 % 97.5 %
Male:Female/Admitted:Rejected 0.4851 0.7356
```
Summary in words:

For the Berkeley admissions data:

- The Pearson  $\chi^2$  test of association between Gender and Admission was highly significant,  $\chi_1^2 = 91.6$ , p < .0001
- This corresponded to an odds ratio of admission for Males vs. Females of  $\theta$  = 1.84 (CI: 1.62, 2.09), meaning that overall, males were 84% more likely to be admitted
- On the scale of log odds,  $\psi = \log(\theta)$ , the estimate was  $\psi = 0.610$  (CI: 0.485, 0.736), meaning a significant positive association between Gender(Male) and admission.

### Small sample size

 $\cdot$  Pearson  $\chi^2$  and LR G<sup>2</sup> tests are valid when most expected frequencies > 5

Otherwise, use Fisher's exact test or simulated *p-*values

#### Example: Cholesterol diet and heart disease

```
> fat <- matrix(c(6, 2,
                  4, 11), nrow=2, ncol=2)
> dimnames(fat) <- list(cholesterol=c("low", "high"), 
                        disease=c("no", "yes"))
> fat
           disease
cholesterol no yes
       low 6 4
      high 2 11
```
### Small sample size

The standard Pearson  $\chi^2$  test is not significant For 2 x 2 tables with small *n*, a correction  $|O - E| - \frac{1}{2}$  is standardly applied (Yates)

```
> chisq.test(fat)
        Pearson's Chi-squared test with Yates' continuity correction
data: fat
X-squared = 3.19, df = 1, p-value = 0.074
```
Yet, we get a warning. Maybe Friendly's  $\odot$  ?

Warning message: In chisq.test(fat) : Chi-squared approximation may be incorrect

### Small sample size: Simulation

A Monte-Carlo method uses simulation to calculate a *p*-value, Friendly's

```
> chisq.test(fat, simulate=TRUE)
       Pearson's Chi-squared test with simulated p-value (based 
on 2000 replicates)
data: fat
X-squared = 4.96, df = NA, p-value = 0.04
```
This method repeatedly samples cell frequencies from tables with the same margins, and calculates a  $\chi^2$  for each.

- The  $p$ -value compares the observed  $X^2$  to its' distribution in the simulations.
- The  $\chi^2$  test is now significant; well, barely, but  $\odot$
- The main point is that the test no longer depends on large sample theory  $\odot \odot$
- Simulation is a general principle for testing hypotheses  $\circledcirc \circledcirc$

### Small sample size: Fisher exact test

Fisher's exact test: calculates probability for all  $2 \times 2$  tables with odds ratio as or more extreme than that in the data, keeping the margins fixed.

```
> fisher.test(fat)
         Fisher's Exact Test for Count Data
data: fat
p-value = 0.039alternative hypothesis: true odds ratio is not equal to 1
95 percent confidence interval:
   0.86774 105.56694
sample estimates:
odds ratio 
    7.4019
```
The p-value is similar to that obtained using simulation.

Fisher's test is available for larger  $r \times c$  tables, but the method gets computationally intensive as r \* c increases

# Visualizing association

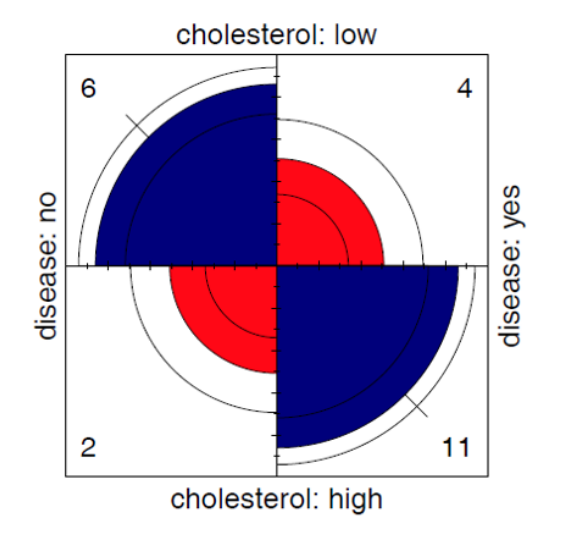

 $0.5$ LOR(Admit / Gender)<br>La chief de chief de chief de chief de chief de chief de chief de chief de chief de chief de chief de chief de chief de chief de chief de chief de chief de chief de chief de chief de chief de chief de c  $-1$  $-1.5$ E F  $\mathsf B$  $\mathbf C$ D  $\overline{\mathsf{A}}$ Department

 $\frac{1}{2}$ Brown  $_{\rm o}^{\rm o}$ Blue  $\frac{6}{1}$ Eye Hazel  $\overline{4}$  $\overline{0.2}$ Green  $\overline{0}$ **Blond Black Brown** Red

Hair

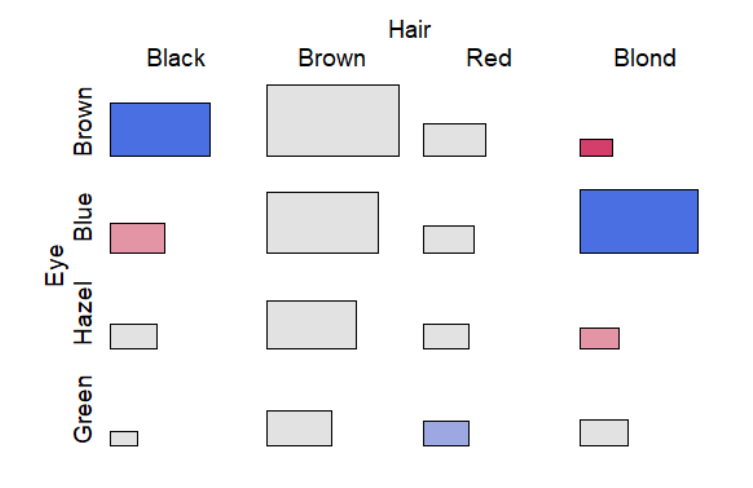

Unaided distant vision data

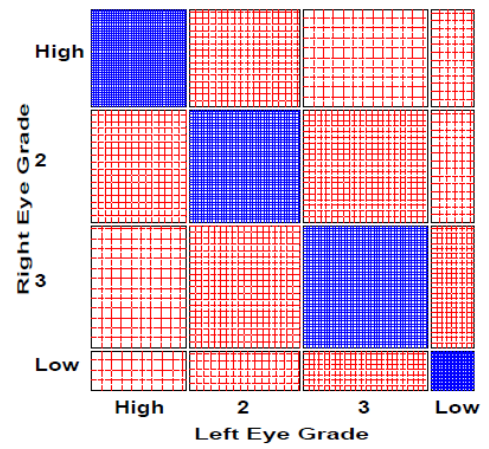

log odds ratios for Admit and Gender by Dept

# Visualizing: fourfold plots

fourfold (UCB, std="ind.max") # maximum frequency

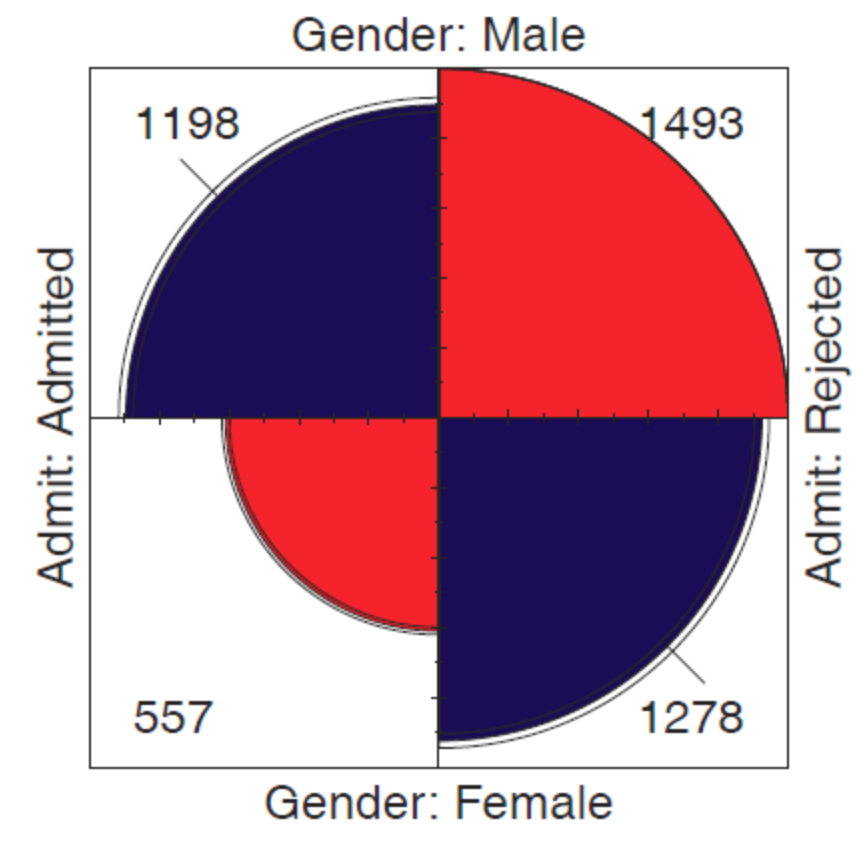

Friendly (1994a):

- $\bullet$  Fourfold display: area  $\sim$ frequency,  $n_{ij}$
- Color: blue  $(+)$ , red $(-)$
- This version: Unstandardized
- Odds ratio: ratio of products of blue / red cells

# Visualizing: fourfold plots

#### fourfold (UCB) #standardize both margins

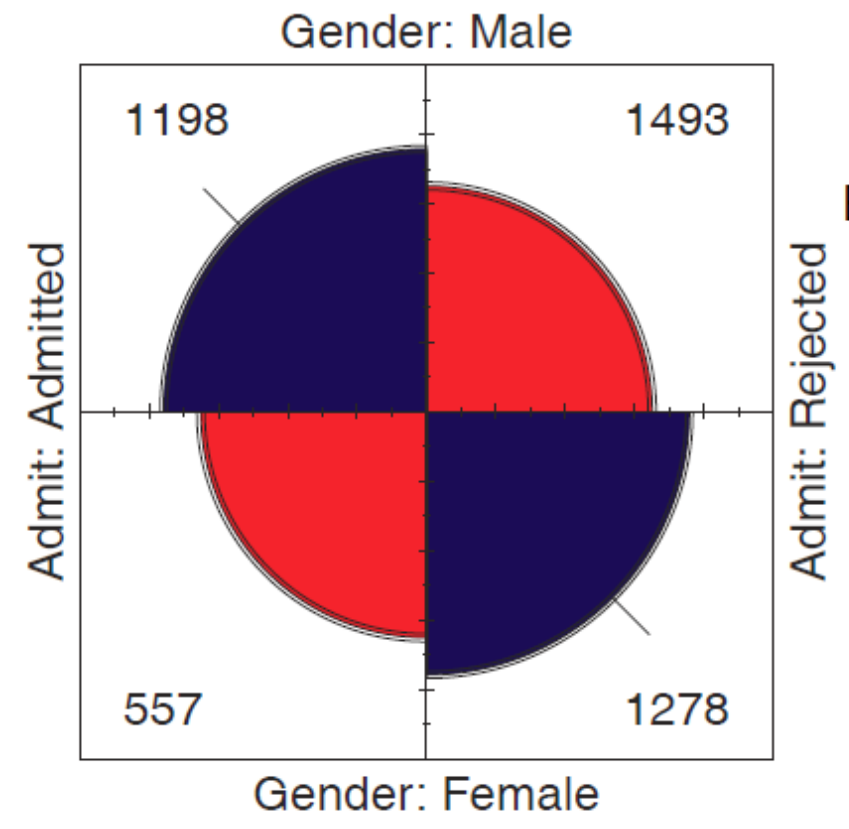

Better version:

- Standardize to equal row, col margins
- Preserves the odds ratio
- Confidence bands: significance of odds ratio
- If don't overlap  $\implies \theta \neq 1$

#### Cholesterol data

fourfold(fat)

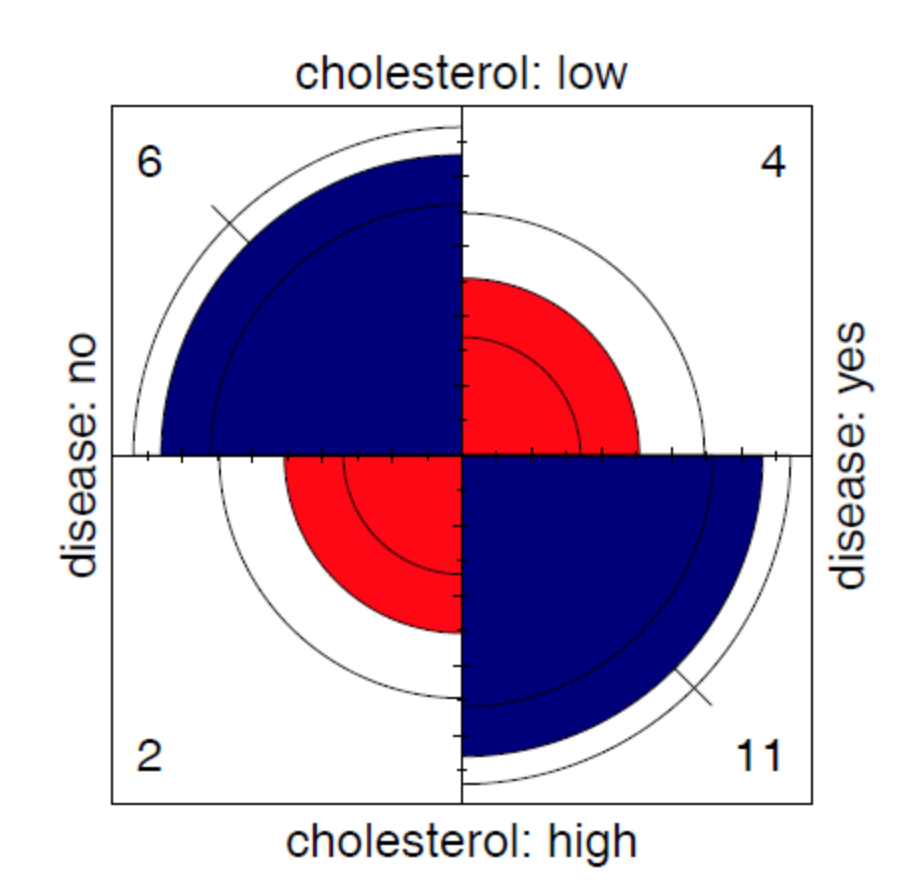

#### Stratified tables: 2 × 2 × k

#### The UC Berkeley data was obtained from 6 graduate departments

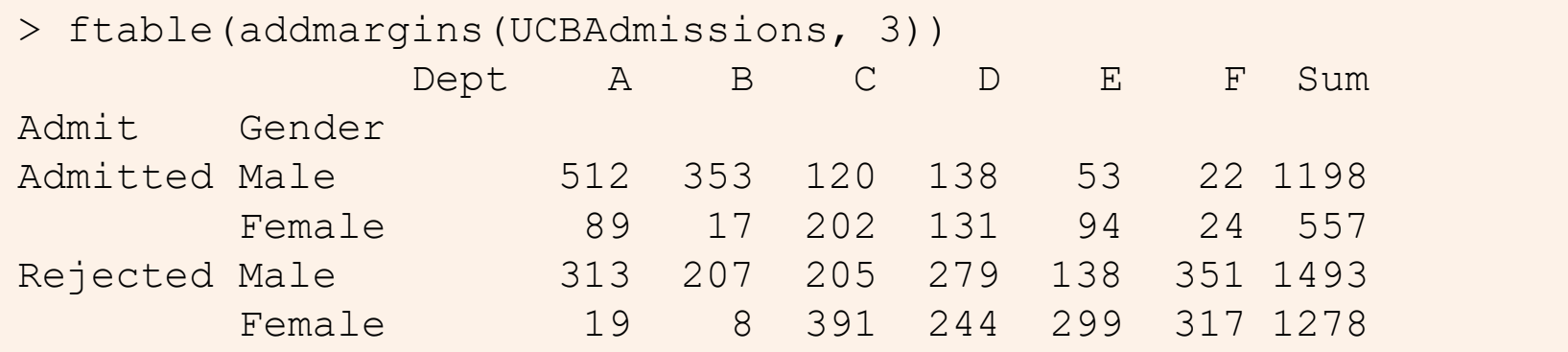

#### **Questions:**

- Does the overall association between gender and admission apply in each department?
- Do men and women apply equally to all departments?
- Do departments differ in their rates of admission?

**Stratified analysis** tests association between a main factor and a response within the levels of control variable(s)
### Odds ratios by department

```
> summary(oddsratio(UCBAdmissions))
```

```
z test of coefficients:
```
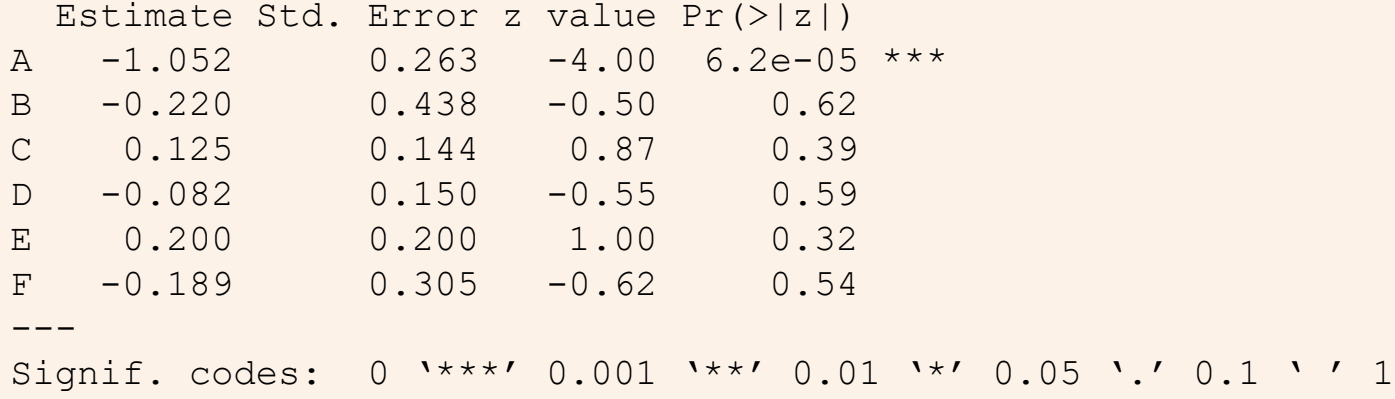

- Odds ratio only significant,  $log(\theta) \neq 0$ , for department A
- For dept. A, men are only exp(-1.05) = .35 times as likely to be admitted as women
- The overall analysis (ignoring department) is misleading: falsely assumes no association of {admission, department} and {gender, department}

# Stratified fourfold plots

#### Fourfold plots by department (intense shading where significant)

> fourfold(UCBAdmissions)

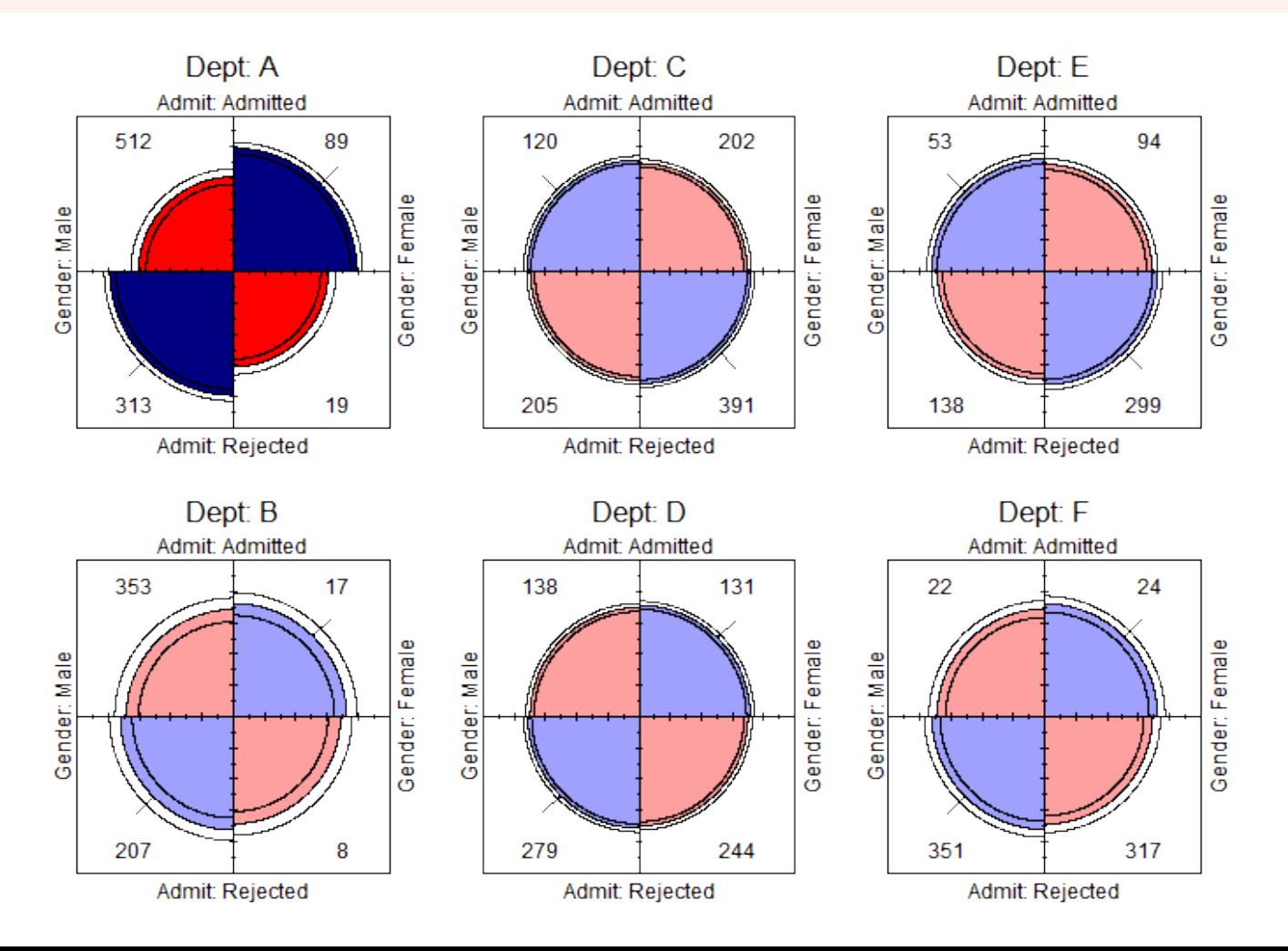

### Log odds ratio plot

Plot the log odds ratios with confidence limits

> plot(oddsratio(UCBAdmissions), cex=2, xlab="Department")

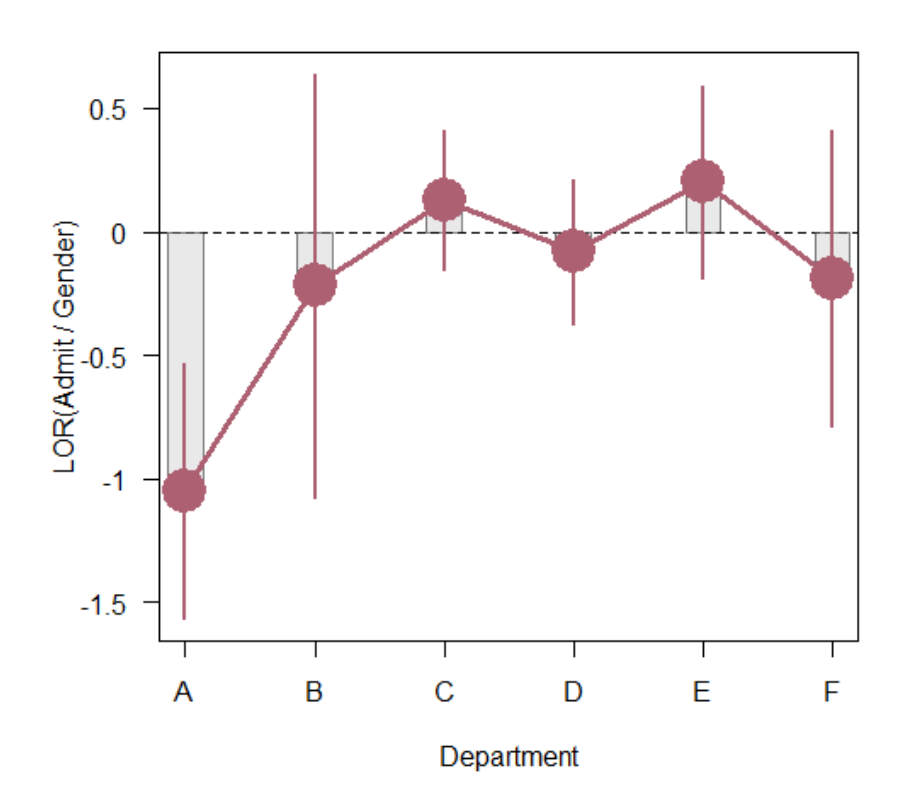

log odds ratios for Admit and Gender by Dept

### Stratified tables: Homogeneity of association

### Questions:

- Are the k odds ratios all equal,  $\theta_1 = \theta_2 = ... = \theta_k$ ?
	- Woolf's test: vcd::woolftest()
- This is the same as the hypothesis of no three-way association
- If homogeneous, is the common odds ratio different from 1?
	- Mantel-Haenszel test: stats::mantelhaen.test()

```
> woolf_test(UCBAdmissions)
       Woolf-test on Homogeneity of Odds Ratios (no 3-Way assoc.)
data: UCBAdmissions
X-squared = 17.9, df = 5, p-value = 0.0031
```
The odds ratios differ across departments, so no sense testing their common value

# What happened at UC Berkeley?

Why do results collapsed over department disagree with the results by department?

#### Simpson's paradox

- Aggregate data are misleading because they falsely assume men and women apply *equally* in each field.
- $\bullet$  But:
	- Large differences in admission rates across departments.
	- Men and women apply to these departments differentially.
	- Women applied in large numbers to departments with low admission rates.
- Other graphical methods can show these effects.
- (This ignores possibility of *structural bias* against women: differential funding of fields to which women are more likely to apply.)

# Mosaic matrices

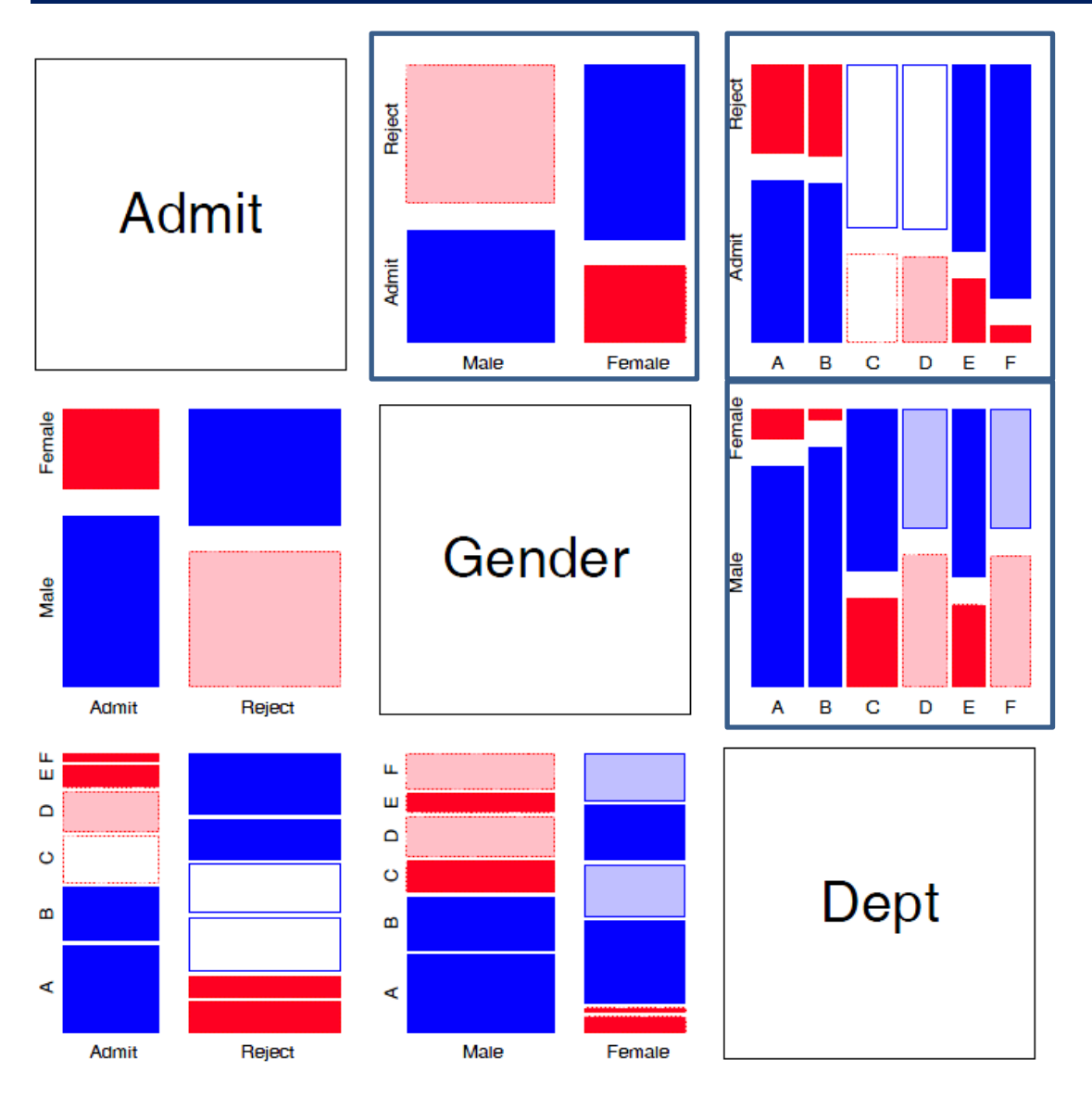

Scatterplot matrix analog for categorical data

All pairwise views Small multiples  $\rightarrow$  comparison

The answer: Simpson's Paradox

- Depts A, B were easiest
- Applicants to A, B mostly male
- ∴Males more likely to be admitted overall

### r × c tables: Overall analysis

- . Overall tests of association: assocstats (): Pearson chi-square and  $LR G<sup>2</sup>$
- Strength of association:  $\phi$  coefficient, contingency coefficient (C), Cramer's V ( $0 \leq V \leq 1$ )

$$
\phi^2 = \frac{\chi^2}{n}
$$
,  $C = \sqrt{\frac{\chi^2}{n + \chi^2}}$ ,  $V = \sqrt{\frac{\chi^2/n}{\min(r - 1, c - 1)}}$ 

- For a 2  $\times$  2 table,  $V = \phi$ .
- (If the data table was collapsed from a  $3+$  way table, the two-way analysis may be misleading)

```
> assocstats(HEC)
                 X^2 df P (X^2)Likelihood Ratio 146.44 9
Pearson 138.29 9 0
Phi-Coefficient : NA 
Contingency Coeff.: 0.435 
Cramer's V : 0.279
```
### *r* × *c* tables: Overall analysis

• The Pearson  $X^2$  and LR  $G^2$  statistics have the following forms:

$$
X^2 = \sum_{ij} \frac{(n_{ij} - \widehat{m}_{ij})^2}{\widehat{m}_{ij}} \qquad G^2 = \sum_{ij} n_{ij} \log \left( \frac{n_{ij}}{\widehat{m}_{ij}} \right)
$$

• Expected (fitted) frequencies under independence:  $\hat{m}_{ij} = n_{i+}n_{+j}/n_{++}$ 

- Each of these is a sum-of-squares of corresponding residuals
- Degrees of freedom:  $df = (r 1)(c 1) 1$  independent residuals

Residuals, fitted values, test statistics returned by **MASS::loglm()**

```
> (mod \leq MASS::loglm (\sim Hair + Eye, data=HEC, fitted = TRUE))
Call:
MASS::loglm(formula = ~Hair + Eye, data = HEC, fitted = TRUE)Statistics:
                  X^2 df P(> X^2)Likelihood Ratio 146.44 9 0
Pearson 138.29 9 0
```
Residuals and fitted values are obtained with "extractor" methods

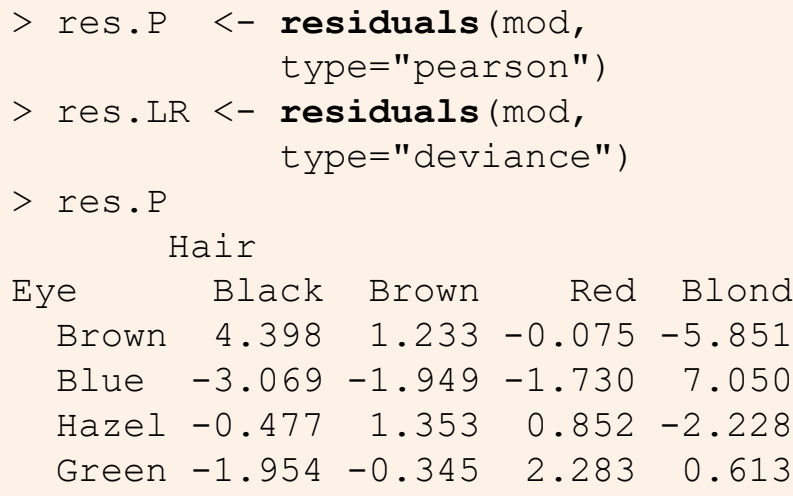

Direct calculation of Pearson & LR  $\chi^2$ 

```
> sum(res.P^2) # Pearson chisq
[1] 138.29
> sum(res.LR^2) # LR chisq
[1] 146.44
```
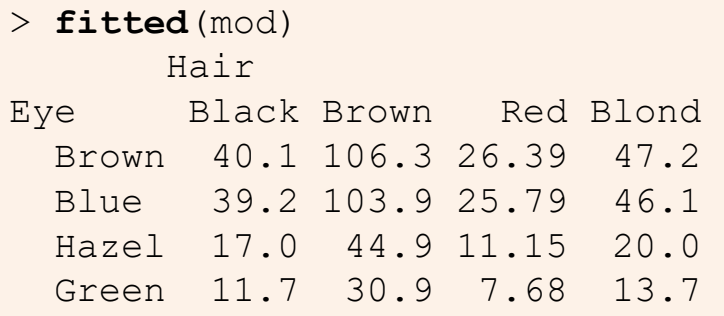

#### loglm() returns an object (mod) of class **"loglm"**

Method functions, \*.loglm(), include: residuals(), fitted(), anova(), summary() & various plot methods

### Plots for two-way tables

Barplots are easy, but not often very useful. Why?

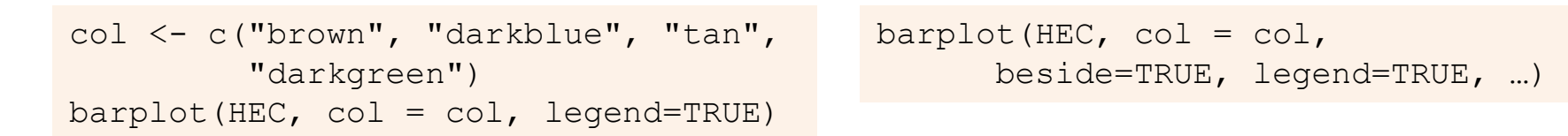

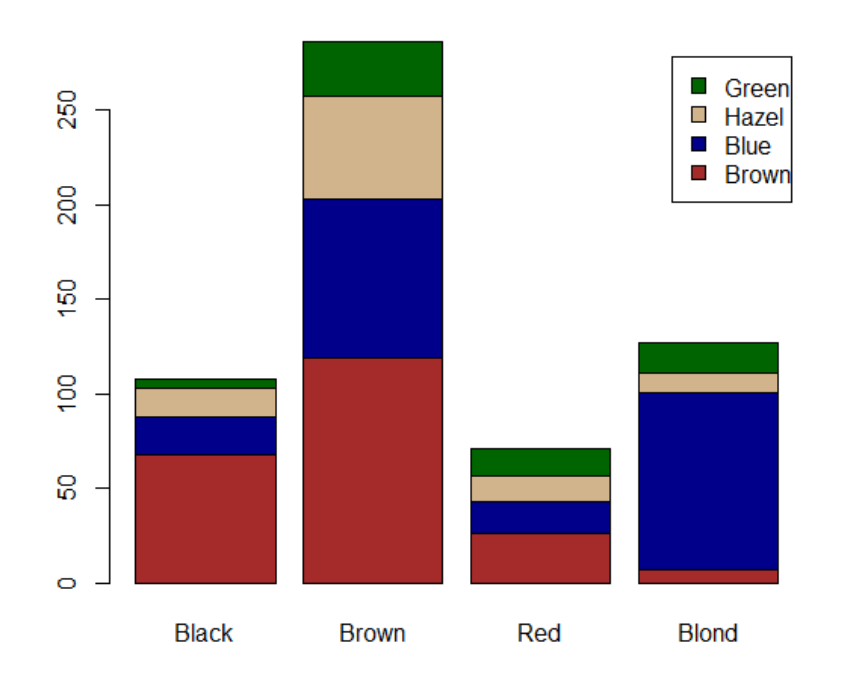

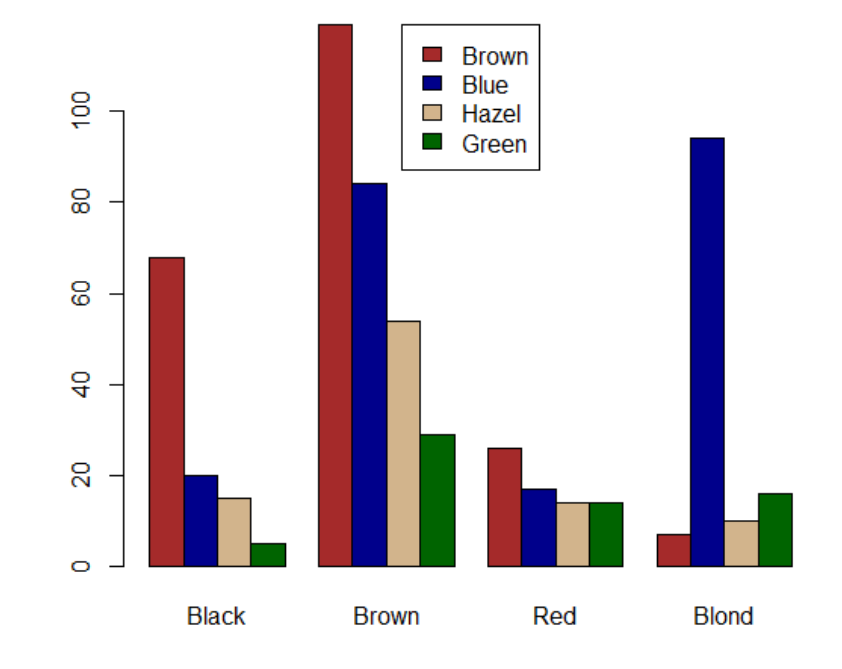

### Spine plots

Spine plots show the marginal proportions of one variable, and the conditional proportions of the other. Independence: cells align

col <- c("darkgrey", "brown", "red", "yellow") spineplot(HEC, col=rev(col))

col <- c("brown", "blue", "tan", "darkgreen") spineplot(t(HEC), col=rev(col))

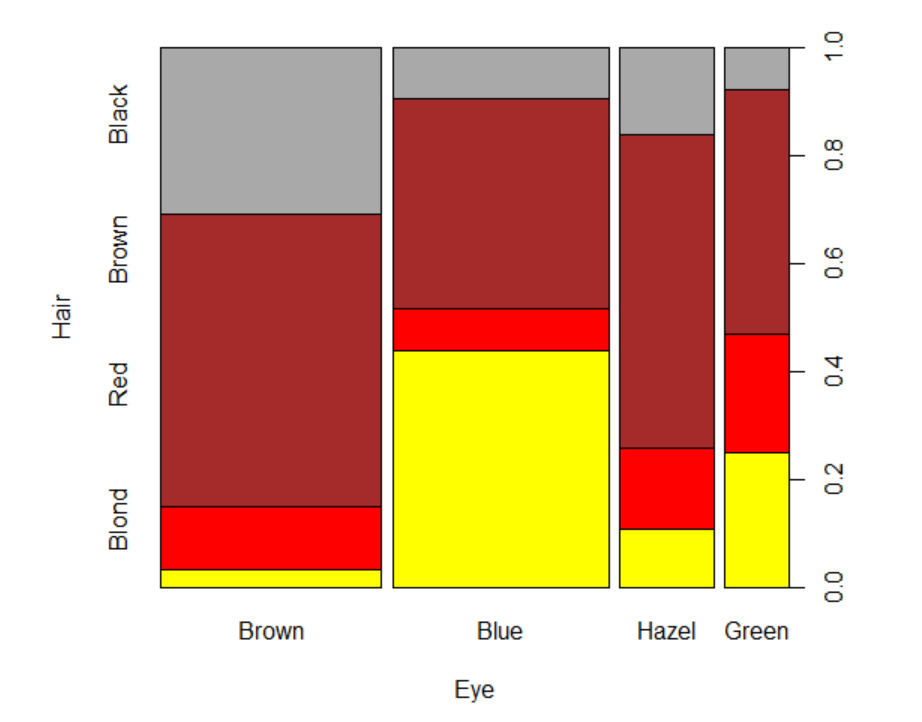

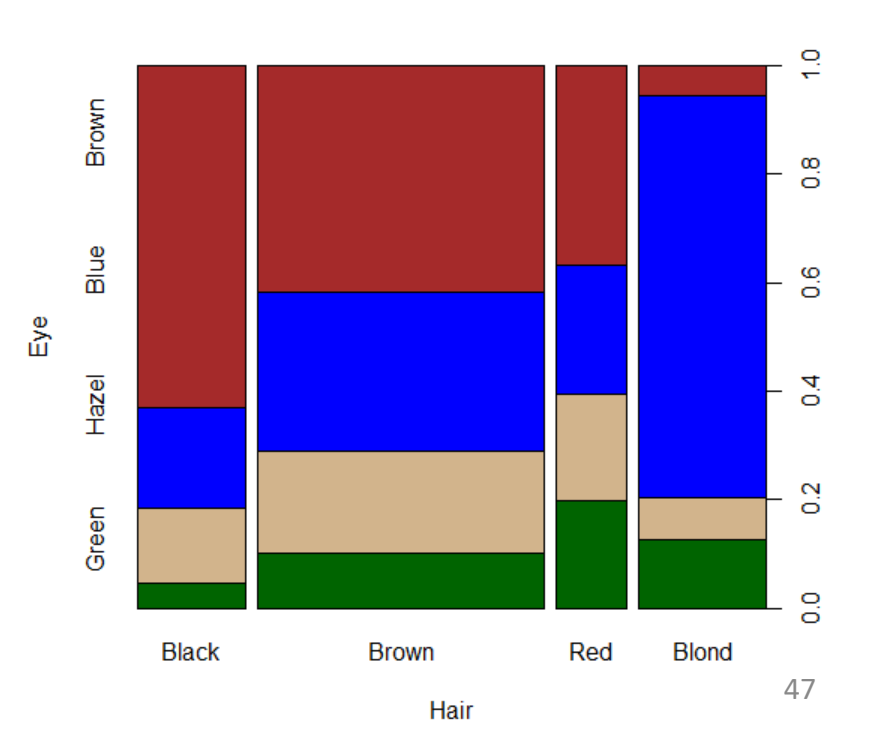

# Tile plots

Tile plots show a matrix of rectangular tiles, area  $\sim$  frequency. They can be scaled to facilitate different types of comparisons: cells, rows, cols They can be shaded to show the sign & magnitude of residuals from independence

tile(HEC, shade=TRUE, legend=FALSE) tile(HEC, tile\_type="width", ...)

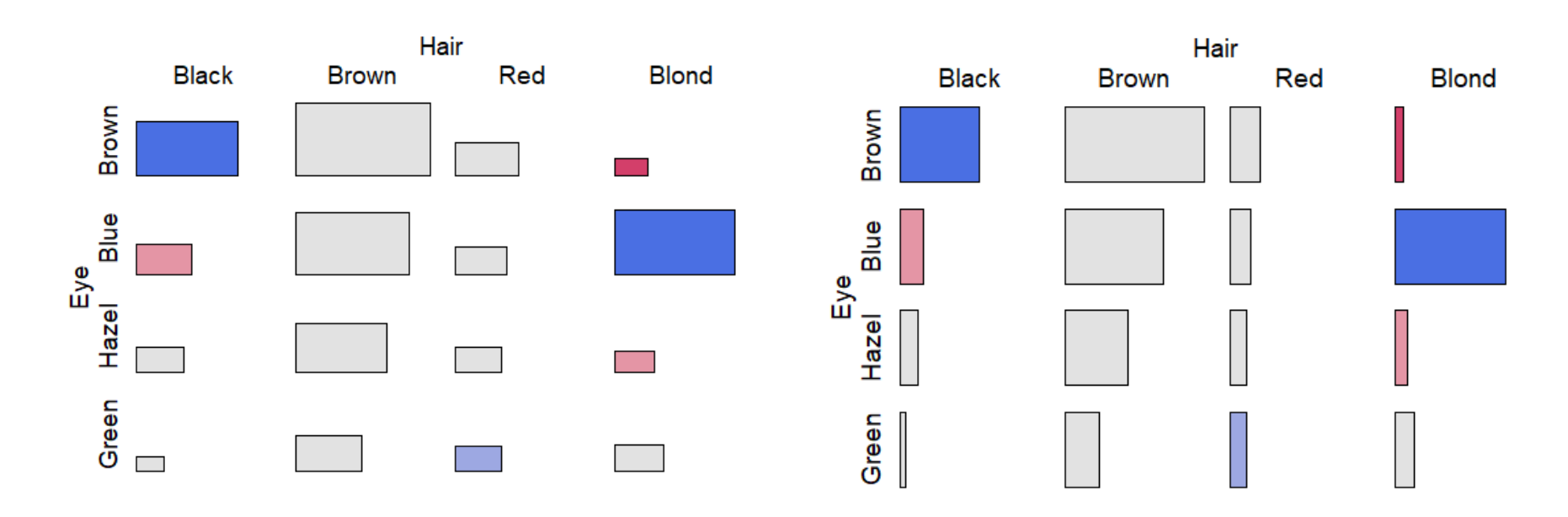

### Sieve diagrams

#### Visual metaphor: count  $\sim$  area

- When row/col variables are independent,  $n_{ij} \approx \hat{m}_{ij} \sim n_{i+1} n_{+j}$
- $\bullet \Rightarrow$  each cell can be represented as a rectangle, with area = height  $\times$ width  $\sim$  frequency,  $n_{ij}$  (under independence)

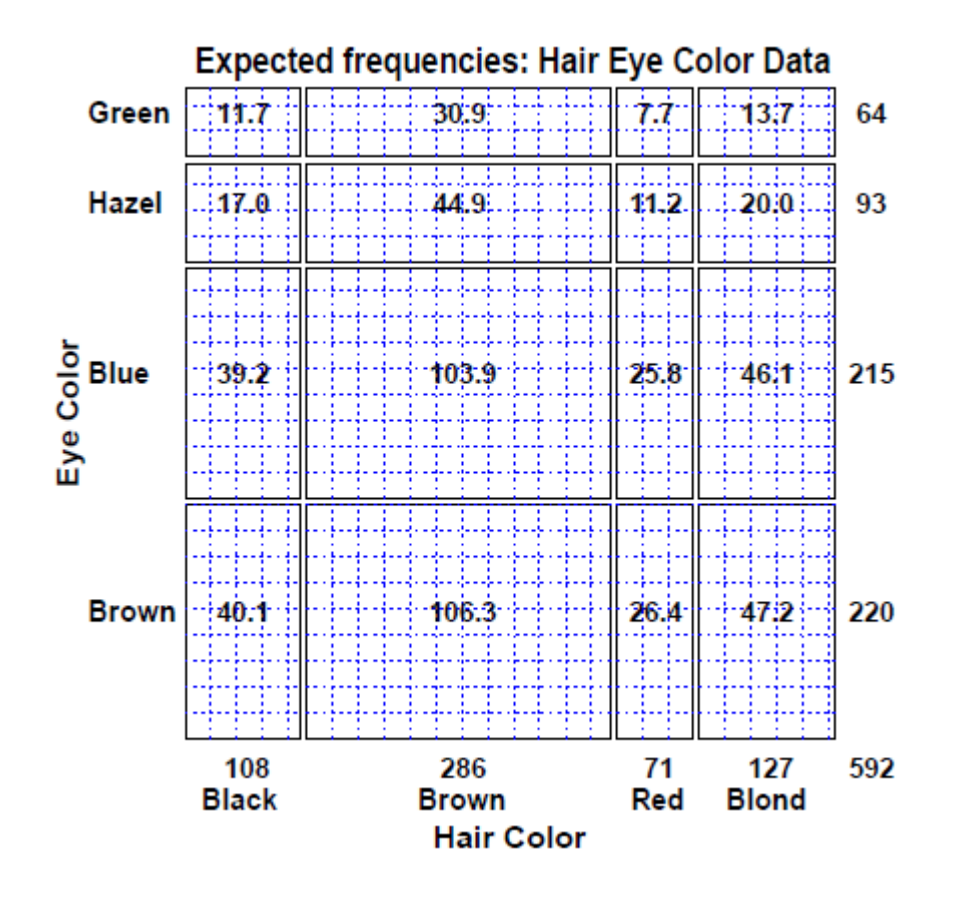

This display shows expected frequencies,  $m_{ii}$ , as # boxes within each cell

Under independence, boxes all of the same size & equal density

Real sieve diagrams use # boxes = observed frequencies,  $n_{ii}$ 

### Sieve diagrams

- Height, width  $\sim$  marginal frequencies,  $n_{i+}$ ,  $n_{+i}$
- $\bullet \implies$  Area  $\sim$  expected frequency,  $\hat{m}_{ij} \sim n_{i+1}n_{+i}$
- Shading  $\sim$  observed frequency,  $n_{ij}$ , color: sign( $n_{ij} \hat{m}_{ij}$ ).
- $\bullet \implies$  Independence: Shown when density of shading is uniform.

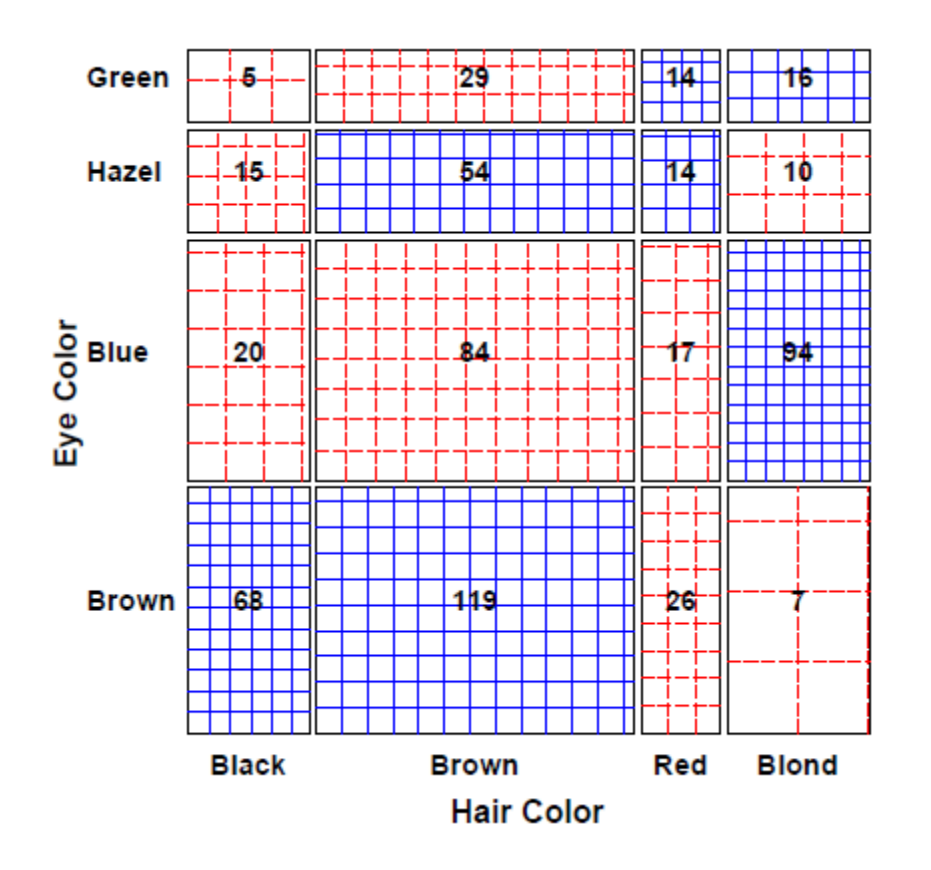

The rectangles have area  $\sim$ expected frequency

# boxes = observed frequency

 $n_{ij}$  >  $m_{ij}$   $\rightarrow$  greater density  $n_{ii}$  <  $m_{ii}$   $\rightarrow$  less density

# Sieve diagrams: Effect ordering

Permuting the rows / cols to make the pattern more coherent

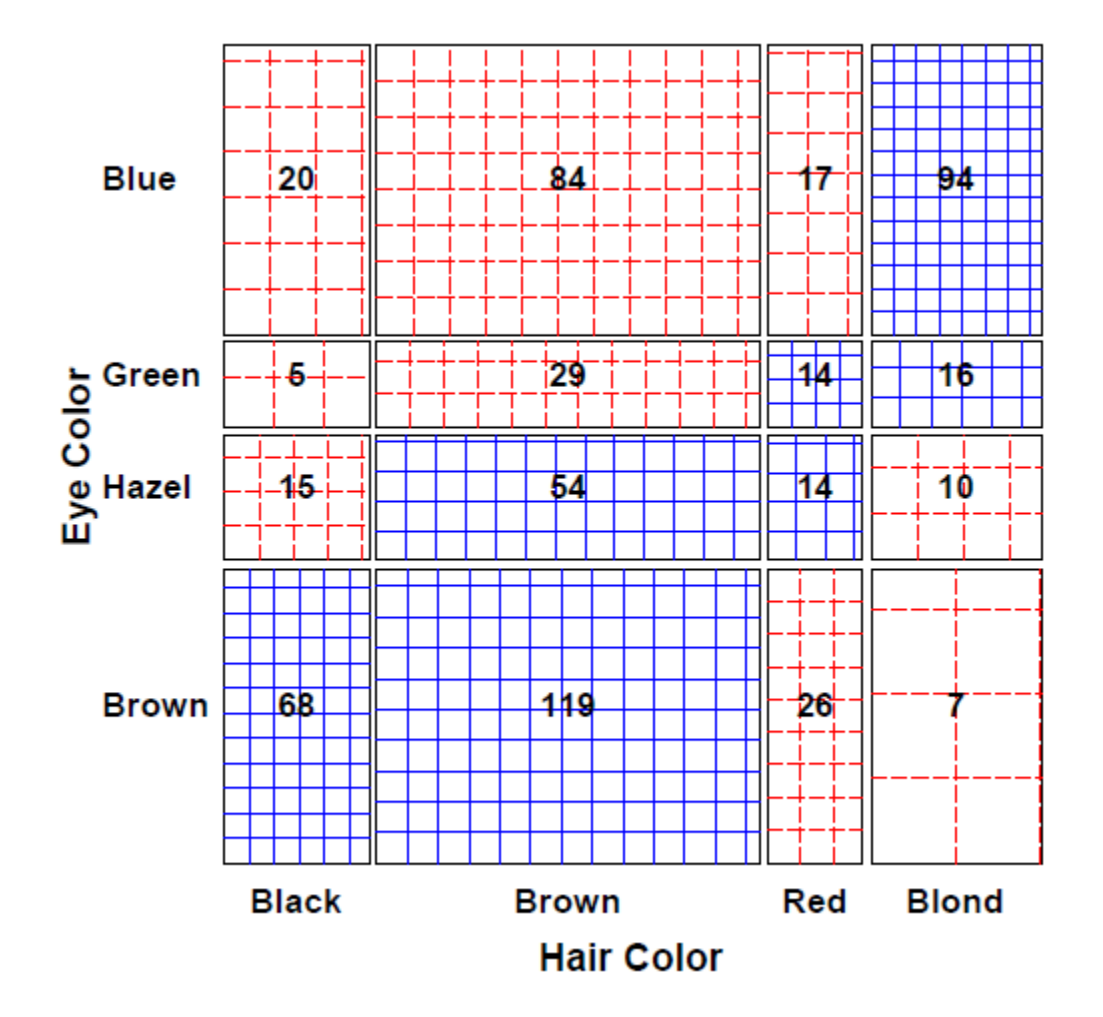

Here, I reordered the eye colors according to lightness

The opposite-corner pattern suggests an explanation for the association

### Sieve diagrams: Subtle patterns

Vision classification of 7477 women in Royal Ordnance factories: visual acuity grade in left & right eyes

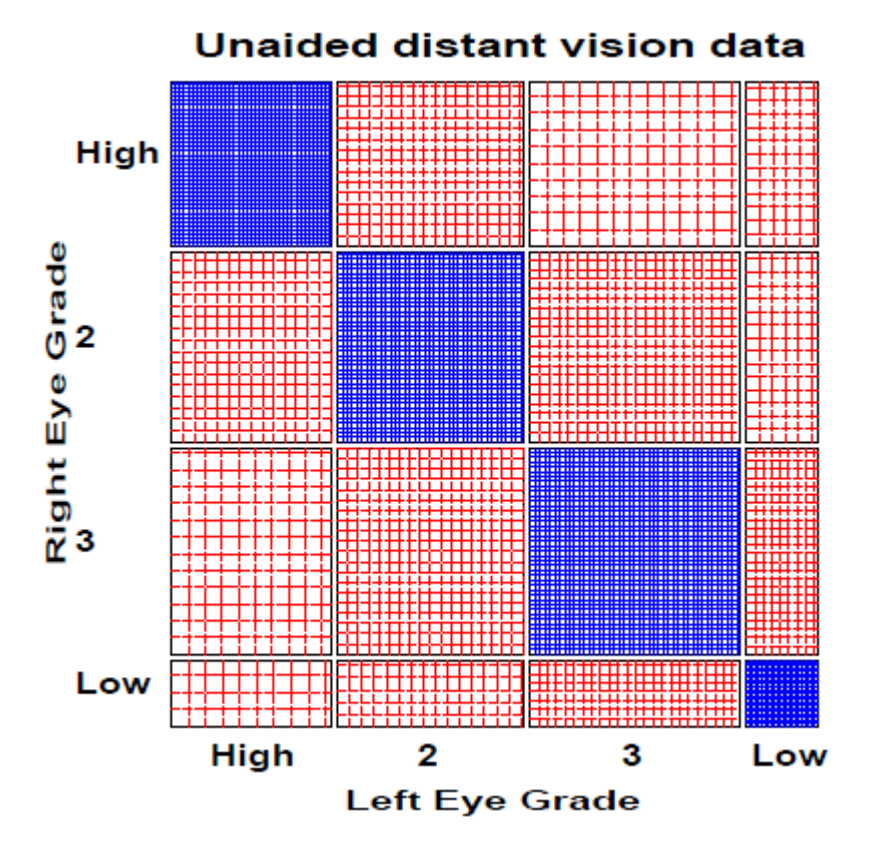

- $\cdot$  The obvious association is apparent in the diagonal cells
- $\triangle$  A more subtle pattern appears in the off-diagonal cells
- ❖ Analysis methods for square tables allow testing hypotheses beyond independence
	- Symmetry
	- Quasi-symmetry, …

# Ordinal factors

The standard Pearson  $\chi^2$  and LR G<sup>2</sup> give tests of general association, with  $(r-1) \times (c-1)$  df

#### More powerful CMH tests:

- When either row or col levels are ordered, more specific CMH (Cochran– Mantel–Haentszel) tests which take order into account have greater power to detect ordered relations.
	- Use fewer df, so ordinal tests are more focused on detecting a particular "signal"
- This is similar to testing for linear trends in ANOVA
- Essentially, these assign scores to the categories & test for differences in row / col means, or non-zero correlation

### CMH tests for ordinal factors

Three types of CMH tests:

#### **Non-zero correlation**

- Use when *both* row and column variables are ordinal.
- CMH  $\chi^2 = (N-1)r^2$ , assigning scores (1, 2, 3, ...)
- most powerful for linear association

#### **Row/Col Mean Scores Differ**

- Use when only one variable is ordinal
- Analogous to the Kruskal-Wallis non-parametric test (ANOVA on rank scores)

#### **General Association**

- Use when *both* row and column variables are nominal.
- Similar to overall Pearson  $\chi^2$  and Likelihood Ratio  $G^2$ .

# Sample CMH profiles

#### Only general association:

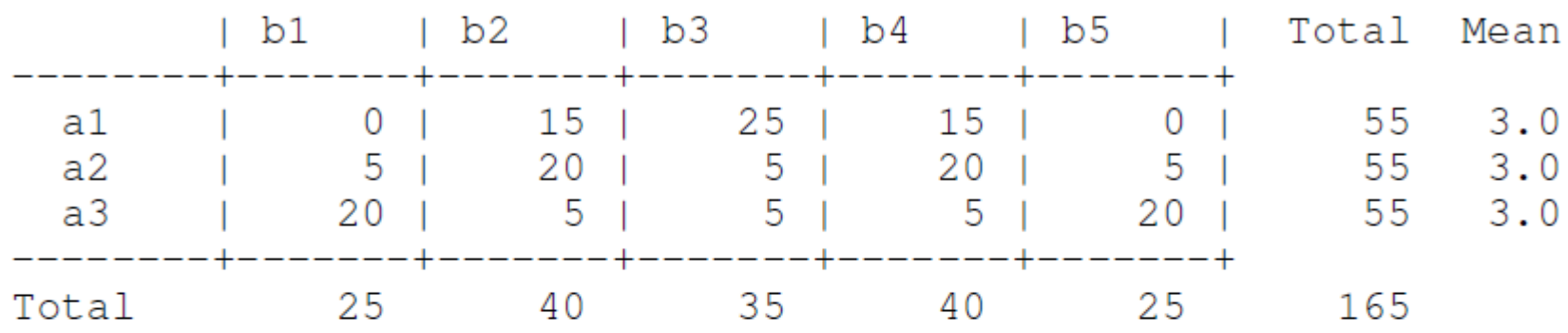

#### Output:

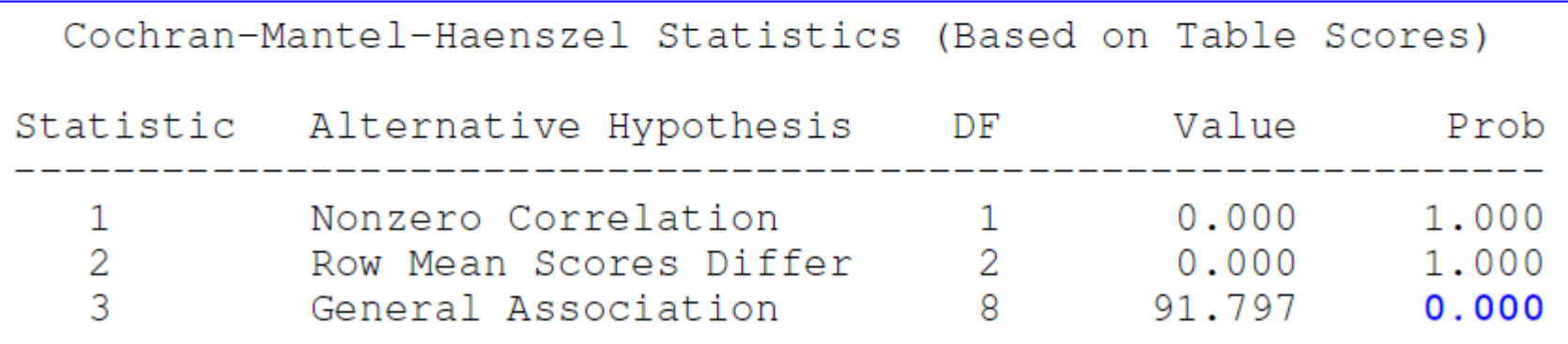

# Sample CMH profiles

#### **Linear Association:**

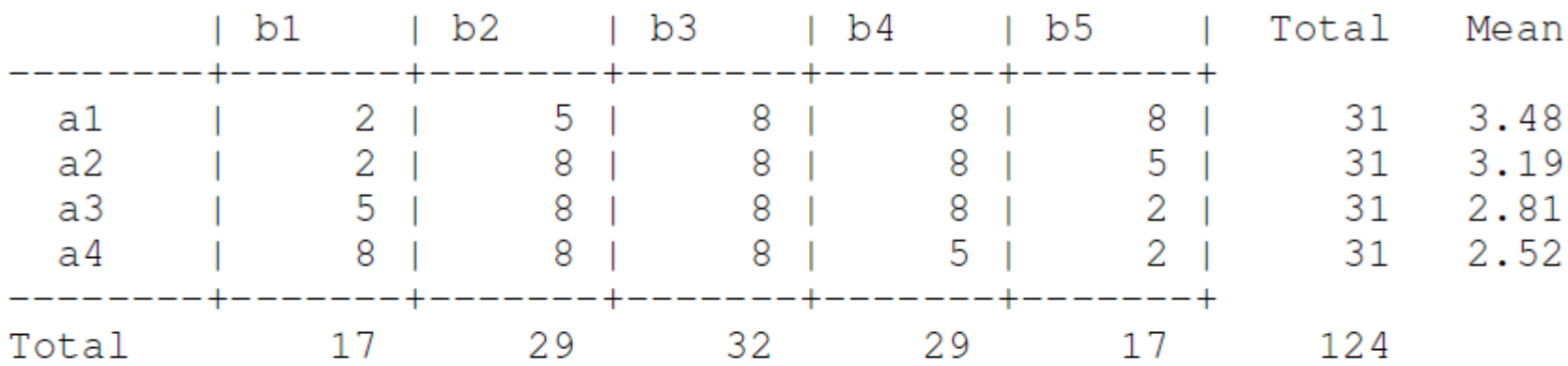

#### Output:

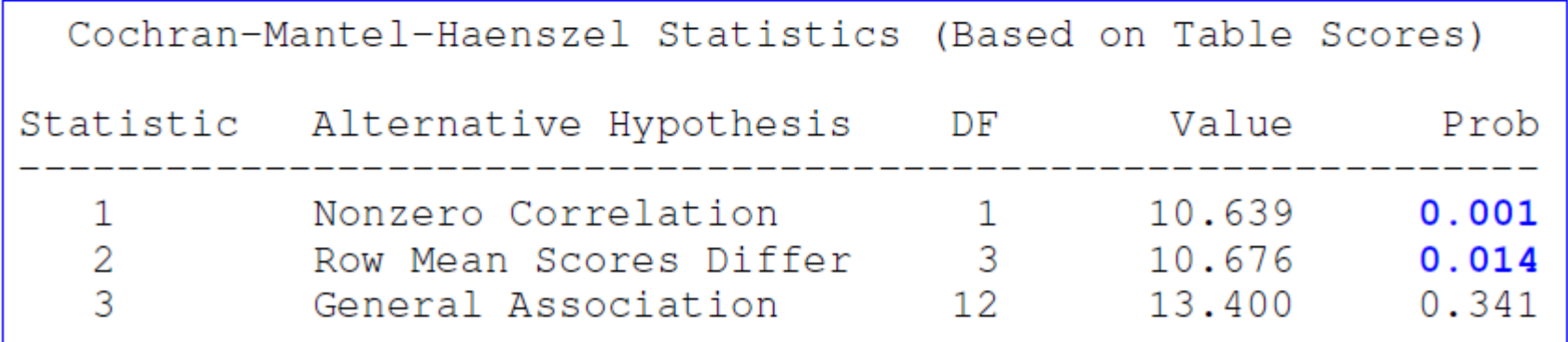

### Visualizing the association

The association here is U-shaped Only general association detects this

Higher levels of A are associated with lower levels of B

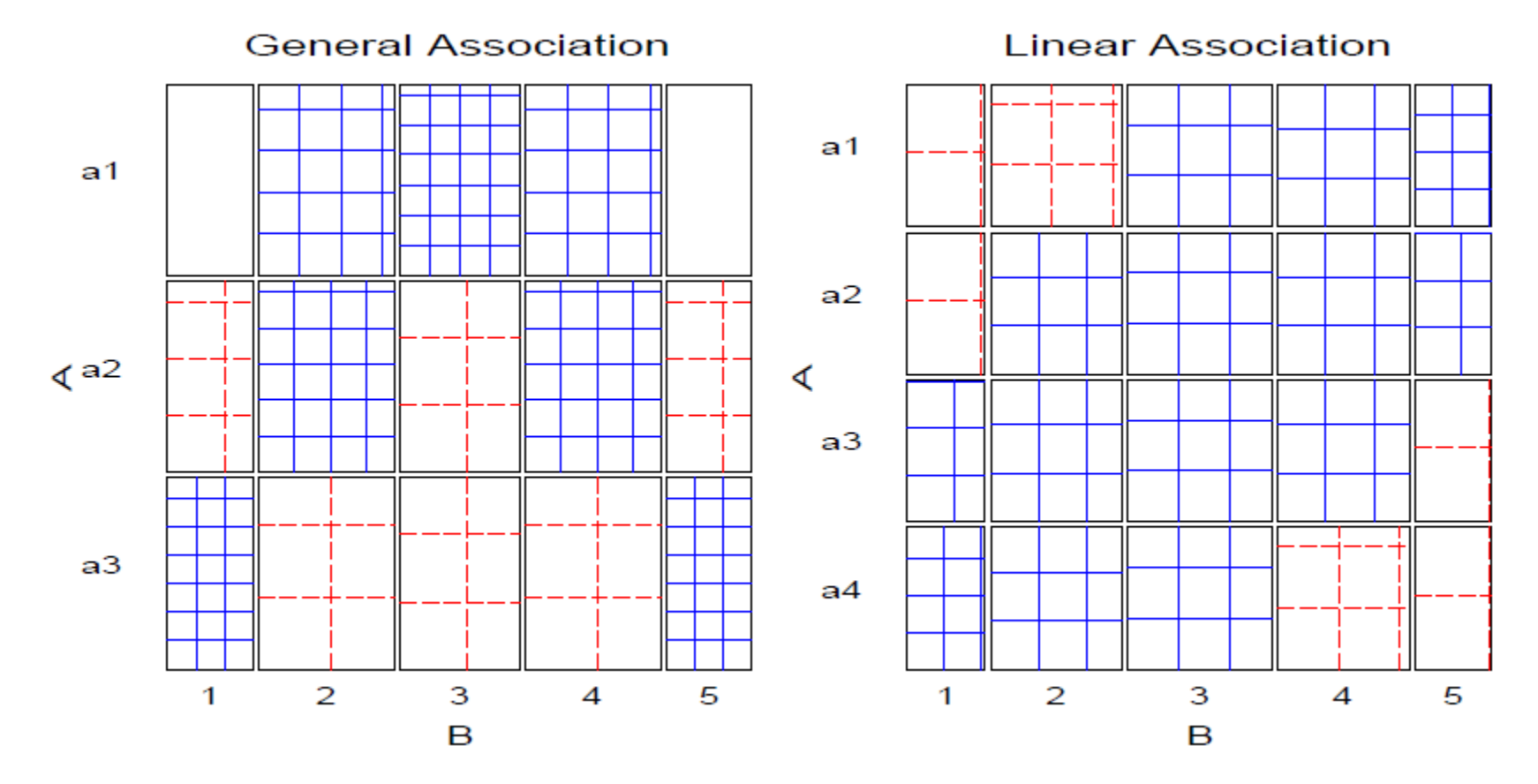

### Example: Mental health data

For the mental health data, both ses and mental are ordinal All tests are significant, but the nonzero correlation test, with 1 df has the smallest pvalue & largest χ2 / df

```
> CMHtest(mental.tab)
Cochran-Mantel-Haenszel Statistics for ses by mental
```
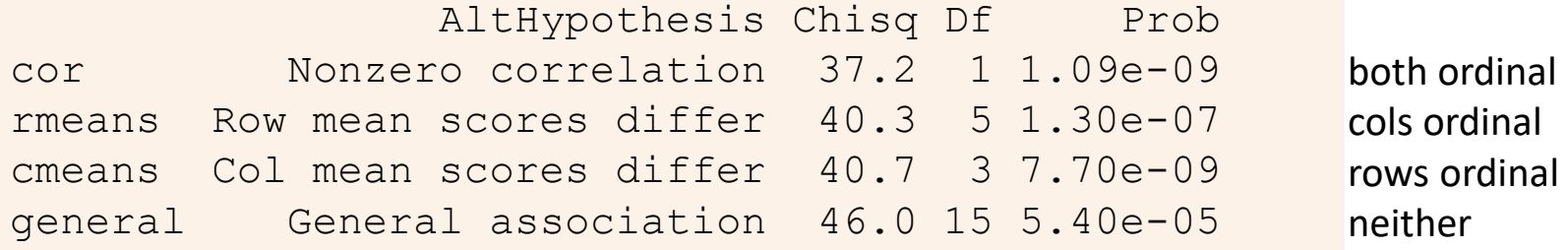

χ2 / df shows why ordered tests are more powerful

```
> xx <- CMHtest(mental.tab)
> xx$table[,"Chisq"] / xx$table[,"Df"]
   cor rmeans cmeans general 
 37.16 8.06 13.56 3.06
```
### Observer agreement

- Inter-observer agreement often used as to assess reliability of a subjective classification or assessment procedure
	- $\bullet \rightarrow$  square table, Rater 1 x Rater 2
	- Levels: diagnostic categories (normal, mildly impaired, severely impaired)
- Agreement vs. Association: Ratings can be strongly associated without strong agreement
- Marginal homogeneity: Different frequencies of category use by raters affects measures of agreement

#### • Measures of Agreement:

- Intraclass correlation: ANOVA framework— multiple raters!
- Cohen's  $\kappa$ : compares the observed agreement,  $P_o = \sum p_{ii}$ , to agreement expected by chance if the two observer's ratings were independent,  $P_c = \sum p_{i+} p_{+i}.$

$$
\kappa = \frac{P_o - P_c}{1 - P_c}
$$

### Cohen's κ

#### Properties of Cohen's  $\kappa$ :

- perfect agreement:  $\kappa = 1$
- minimum  $\kappa$  may be  $<$  0; lower bound depends on marginal totals
- $\bullet$  Unweighted  $\kappa$ : counts only diagonal cells (same category assigned by both observers).
- Weighted  $\kappa$ : allows partial credit for near agreement. (Makes sense only when the categories are ordered.)

#### Weights:

- Cicchetti-Alison (inverse integer spacing)
- Fleiss-Cohen (inverse square spacing)

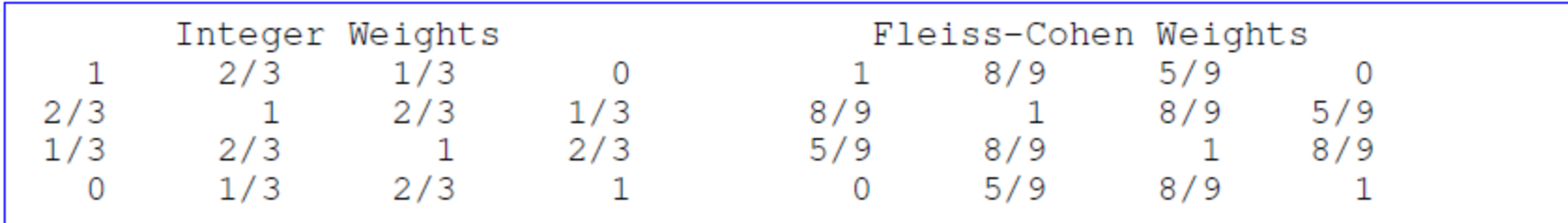

### Example: Cohen's κ

The table below summarizes responses of 91 married couples to a questionnaire item,

Sex is fun for me and my partner (a) Never or occasionally, (b) fairly often, (c) very often, (d) almost always.

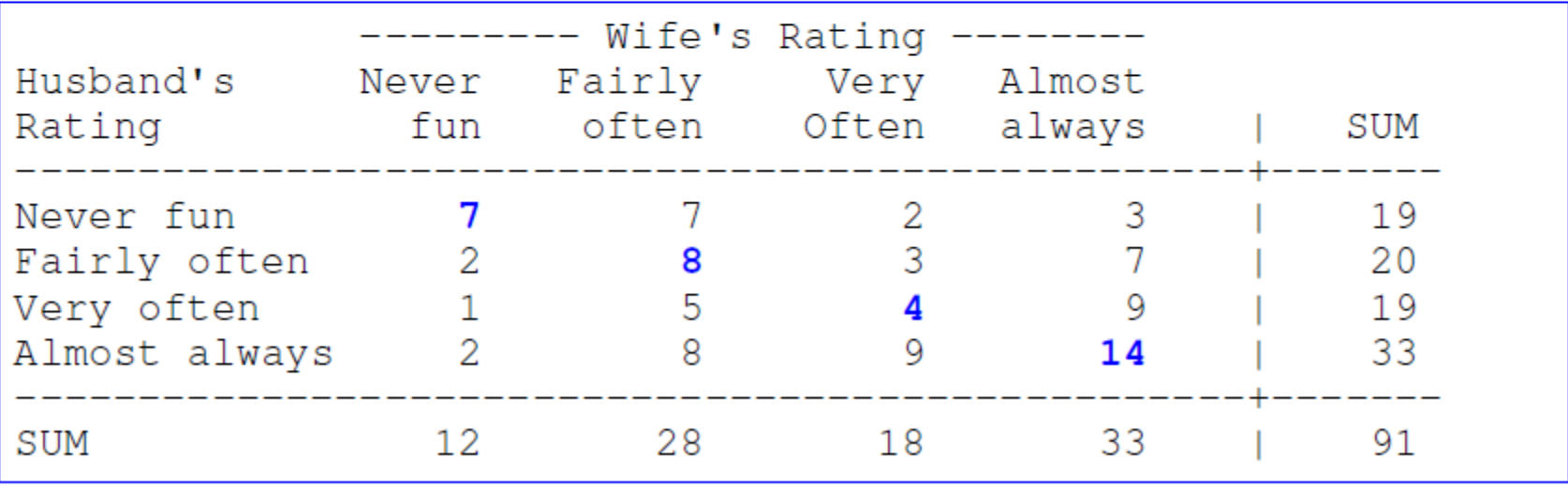

### Example: Cohen's κ

**vcd::Kappa()** calculates unweighted and weighted κ, using equal-spacing weights by default

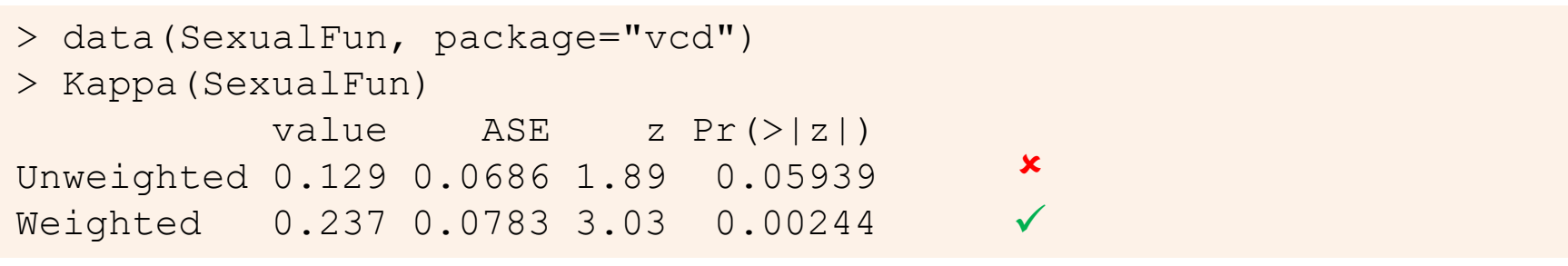

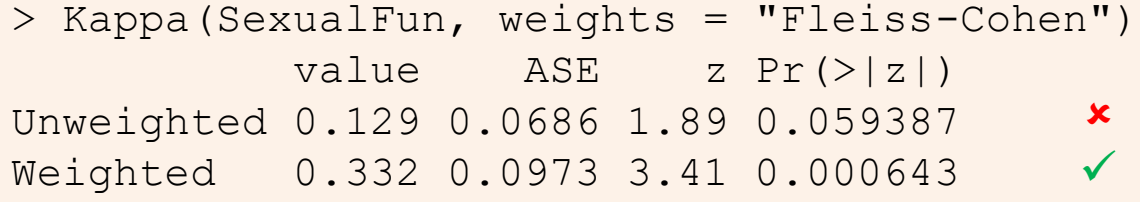

Unweighted κ is not significant, but both weighted versions are You can obtain confidence intervals with the **confint()** method

# Observer agreement: Multiple strata

When the individuals rated fall into multiple groups, one can test for:

- Agreement within each group
- Overall agreement (controlling for group)
- Homogeneity: Equal agreement across groups

#### Example: Diagnostic Classification of MS patients

Patients in Winnipeg and New Orleans were each classified by a neurologist in each city

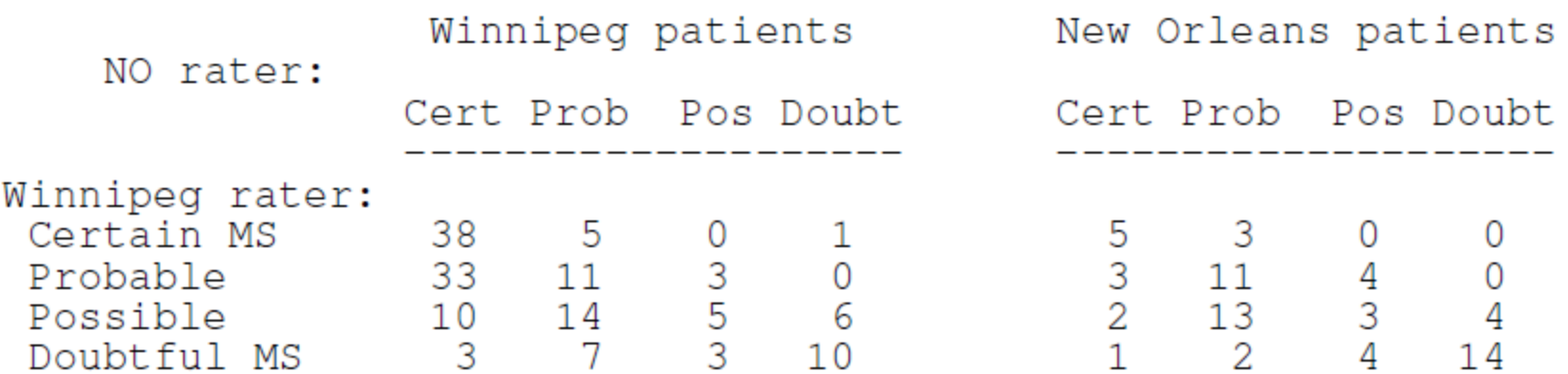

To what extent to the neurologists agree? Do they agree equally for the patients for the two cities

### Observer agreement: Multiple strata

Here, simply assess agreement between the two raters in each stratum separately

```
data (MSPatients, package="vcd")
                                              Winnipeg patients
Kappa (MSPatients \lceil, 1])
##value ASE z Pr(> |z|)## Unweighted 0.208 0.0505 4.12 3.77e-05
## Weighted  0.380 0.0517 7.35 1.99e-13
                                              New Orleans patients
Kappa (MSPatients[,, 2])
##value \angleASE z Pr(> |z|)## Unweighted 0.297 0.0785 3.78 1.59e-04
## Weighted 0.477 0.0730 6.54 6.35e-11
```
Somewhat larger agreement for the New Orleans patients

The irr package (inter-rater-reliability) provides ICC and other measures; also handles the case of  $k > 2$  raters

### Bangdiwala's Observer agreement chart

The observer agreement chart (Bangdiawala, 1987) provides:

- $\triangleright$  A simple graphic representation of the strength of agreement
- $\triangleright$  A measure of strength of agreement with an intuitive interpretation

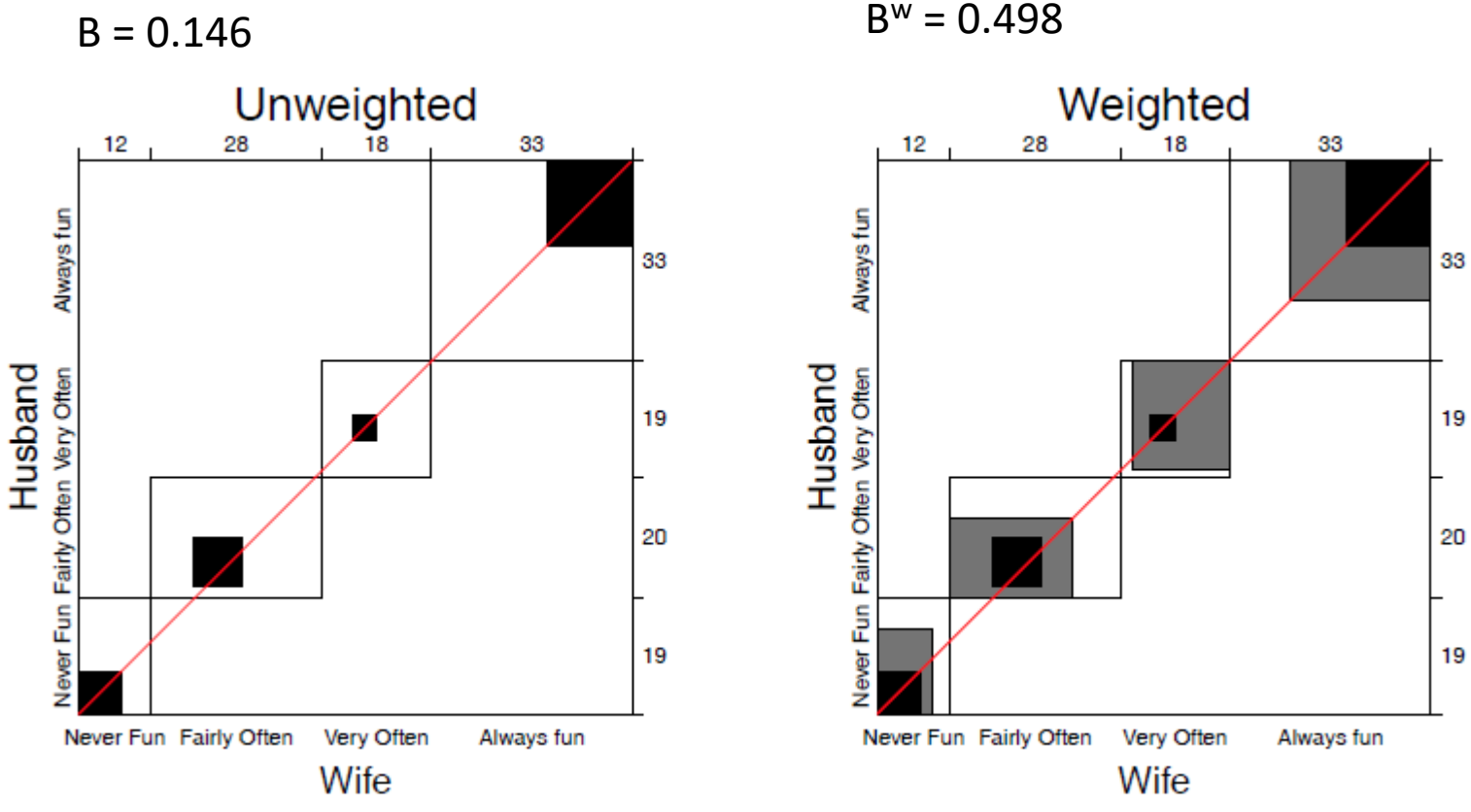

65

### Bangdiwala's Observer agreement chart

#### **Construction:**

- $n \times n$  square, *n*=total sample size
- Black squares, each of size  $n_{ii} \times n_{ii} \rightarrow$  observed agreement
- Positioned within larger rectangles, each of size  $n_{i+} \times n_{+i} \rightarrow$  maximum possible agreement
- $\bullet \Rightarrow$  visual impression of the strength of agreement is B:

$$
B = \frac{\text{area of dark squares}}{\text{area of rectangles}} = \frac{\sum_{i}^{k} n_{ii}^{2}}{\sum_{i}^{k} n_{i+} n_{+i}}
$$

 $\bullet \Rightarrow$  Perfect agreement:  $B = 1$ , all rectangles are completely filled.

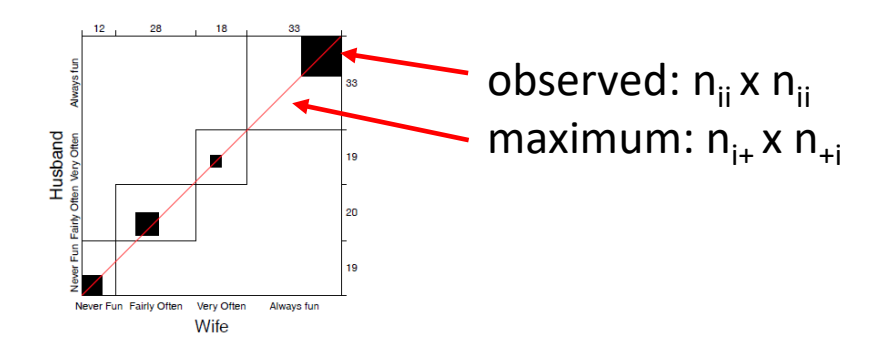

Partial agreement: include weighted contribution from off-diagonal cells, b steps from the main diagonal, using weights  $1 > w_1 > w_2 > \cdots$ .

$$
n_{i,-b,i} \t m_{i,i-1} \t m_{i,i+1} \t m_{i,i+1} \t m_{i,1} \t m_{i,1} \t m_{i,1} \t m_{i,1} \t m_{i,2} \t m_{i,1} \t m_{i,2} \t m_{i,2} \t m_{i,3} \t m_{i,4} \t m_{i,5} \t m_{i,6} \t m_{i,7} \t m_{i,8} \t m_{i,1} \t m_{i,2} \t m_{i,3} \t m_{i,4} \t m_{i,5} \t m_{i,6} \t m_{i,7} \t m_{i,8} \t m_{i,1} \t m_{i,2} \t m_{i,3} \t m_{i,4} \t m_{i,5} \t m_{i,6} \t m_{i,7} \t m_{i,8} \t m_{i,1} \t m_{i,1} \t m_{i,2} \t m_{i,3} \t m_{i,4} \t m_{i,5} \t m_{i,6} \t m_{i,7} \t m_{i,8} \t m_{i,1} \t m_{i,1} \t m_{i,1} \t m_{i,2} \t m_{i,3} \t m_{i,4} \t m_{i,2} \t m_{i,3} \t m_{i,4} \t m_{i,5} \t m_{i,6} \t m_{i,7} \t m_{i,8} \t m_{i,1} \t m_{i,2} \t m_{i,3} \t m_{i,4} \t m_{i,5} \t m_{i,6} \t m_{i,7} \t m_{i,8} \t m_{i,1} \t m_{i,2} \t m_{i,3} \t m_{i,4} \t m_{i,2} \t m_{i,3} \t m_{i,4} \t m_{i,5} \t m_{i,6} \t m_{i,7} \t m_{i,8} \t m_{i,1} \t m_{i,2} \t m_{i,3} \t m_{i,2} \t m_{i,3} \t m_{i,4} \t m_{i,2} \t m_{i,3} \t m_{i,4} \t m_{i,5} \t m_{i,6} \t m_{i,7} \t m_{i,7} \t m_{i,8} \t m_{i,1} \t m_{i,1} \t m_{i,2} \t m_{i,1} \t m_{i,2} \t m_{i
$$

- Add shaded rectangles, size  $\sim$  sum of frequencies,  $A_{bi}$ , within b steps of main diagonal
- $\bullet \Rightarrow$  weighted measure of agreement,

$$
B^{w} = \frac{\text{weighted sum of agreement}}{\text{area of rectangles}} = 1 - \frac{\sum_{i}^{k} [n_{i+}n_{+i} - n_{ii}^{2} - \sum_{b=1}^{q} w_{b}A_{bi}]}{\sum_{i}^{k} n_{i+} n_{+i}}
$$

Husbands and wives:  $B = 0.146$ ,  $B^w = 0.498$ 

agreementplot (SexualFun, main="Unweighted", weights=1) agreementplot (SexualFun, main="Weighted")

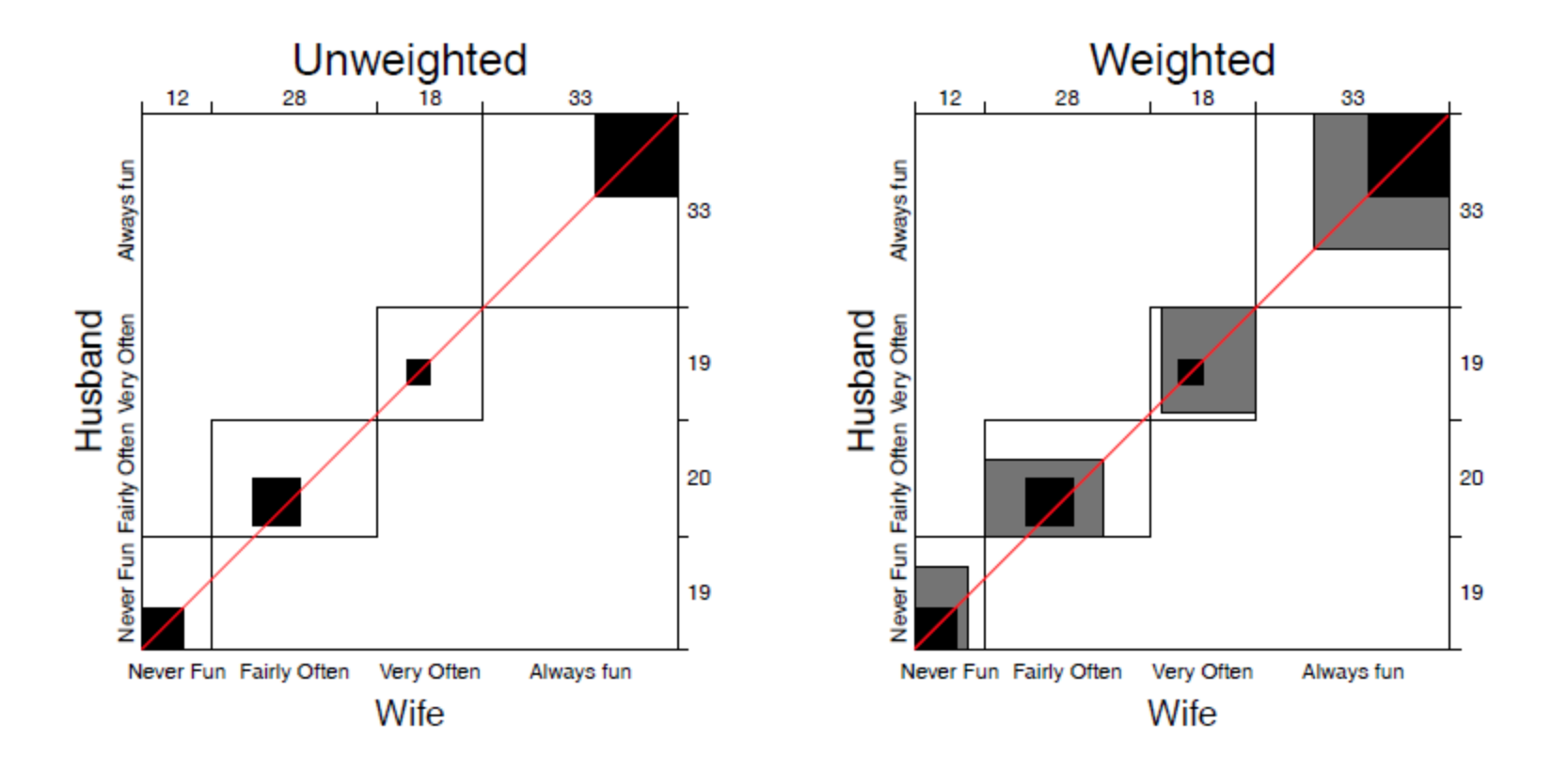

The smallest exact agreement occurs for "very often", but husbands & wives more on this allowing  $\pm$  1 step disagreement

# Marginal homogeneity & observer bias

- Different raters may consistently use higher or lower response categories
- Test- marginal homogeneity:  $H_0$ :  $n_{i+} = n_{+i}$
- Shows as departures of the squares from the diagonal line  $\bullet$

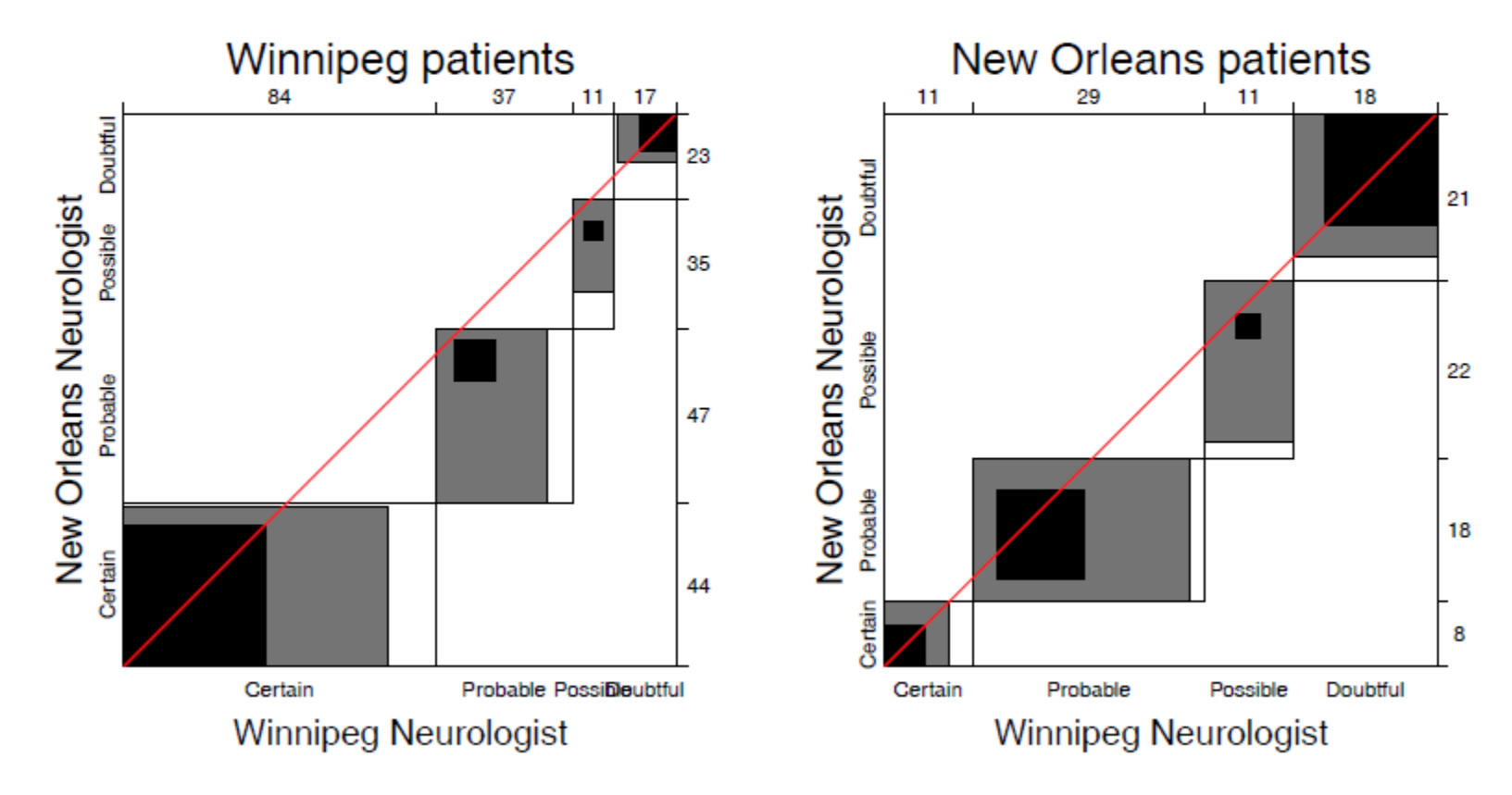

Winnipeg neurologist tends to use more severe categories  $\bullet$ 

### Looking ahead: Correspondence analysis

### Like PCA for categorical data

- Account for max % of  $\chi^2$  in few (2-3) dimensions
- Finds scores for row and col categories
- Plot of row/col scores shows associations

Dim 1: dark to light Dim 2: something about red hair, green eyes?

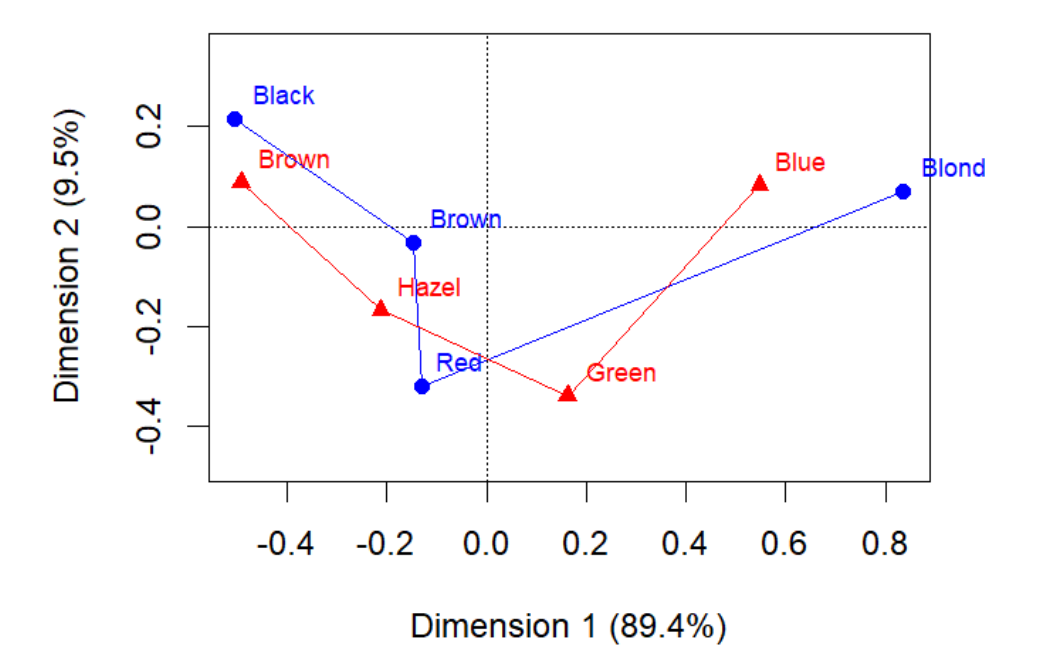

### Looking ahead: Correspondence analysis

### Multiple correspondence analysis extends this to 3+ way tables

- Analyses all two-way associations together
- Category points: nearness indicates positive associations

Dim 1: Admission Dim 2: ??? (only 4%)

The relations of Dept to Gender and Admit are easy to interpret

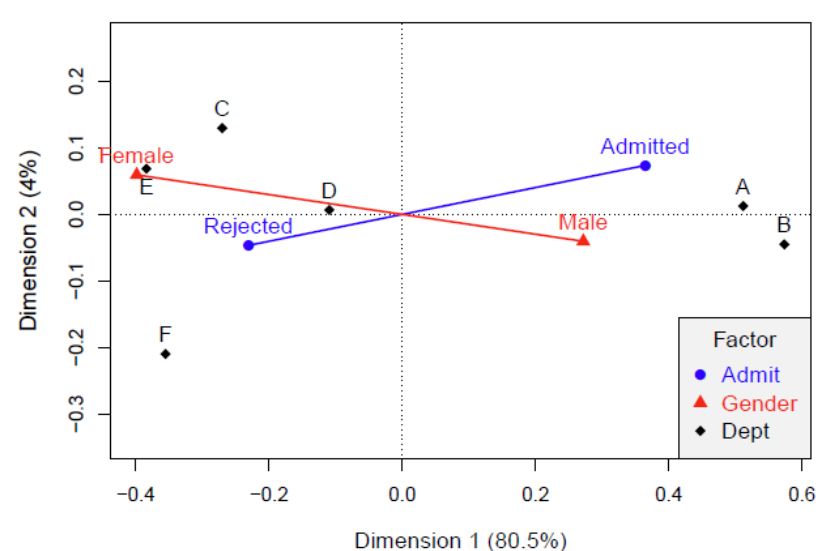

#### UCBadmissions data

# Looking ahead: Models

### Loglinear models [loglm()]

- Generalize the Pearson  $\chi^2$  and LR G<sup>2</sup> tests of association to 3-way and larger tables.
- Allows a range of models from mutual independence ([A] [B] [C]) to the saturated model ([ABC])
- Intermediate models address questions of conditional independence, controlling for some factors
- Can test associations in 2-way, 3-way, ... terms, analogously to tests of interactions in ANOVA

### Generalized linear models [glm()]

- Similar to ordinary lm(), but w/ Poisson dist<sup>n</sup> of counts: family="poisson"
- Formula notation: Freq  $\sim$  A + B + C; Freq  $\sim$  (A + B + C)^2
- Familiar diagnostic methods & plots (outliers, influence)
## Looking ahead: Models

### Example: UC Berkeley data

- Mutual independence:  $[Admit][Gender][Depth]$  =  $\sim$  A + G + D
- Joint independence:  $[Admit][Gender$  Dept $] = \alpha + G * D$
- Conditional independence:  $[D \text{ Admit}][D \text{ Gender}]$  =  $\sim D * (A + G)$ 
	- Specific test of absence of gender bias, controlling for department
- No three-way association:  $[A \ G][A \ D][G \ D]$  =  $\sim (A + D + G)^2$

```
library(MASS)
loglm(~ Admit + Dept + Gender, data=UCBAdmissions) # mutual independence<br>loglm(~ Admit + Dept * Gender, data=UCBAdmissions) # joint independence
loglm(~ Admit + Dept * Gender, data=UCBAdmissions) # joint independence<br>loglm(~ Dept * (Admit + Gender), data=UCBAdmissions) # conditional independence
loglm (\sim Dept * (Admit + Gender), data=UCBAdmissions)
loglm(~ (Admit + Gender + Dept )^2, data=UCBAdmissions) # all two-way, no three-way
```
#### Bracket notation:

- terms in the same bracket are allowed to be associated  $[A \, G] \equiv A * G$
- terms in separate brackets are asserted to be independent  $[A]$  [G]  $\equiv$  A + G

# Looking ahead: Mosaic plots

Mosaic plots provide visualizations of associations in 2+ way tables

- Tiles  $\sim$  frequency; conditioned by A, then B, then C, ...
- Fit: any loglinear model [A][B][C], [AB][C], [AB][AC], …, [ABC]
- Shading:  $\sim$  residuals, contributions to  $\chi^2$
- Show: associations not accounted for by model

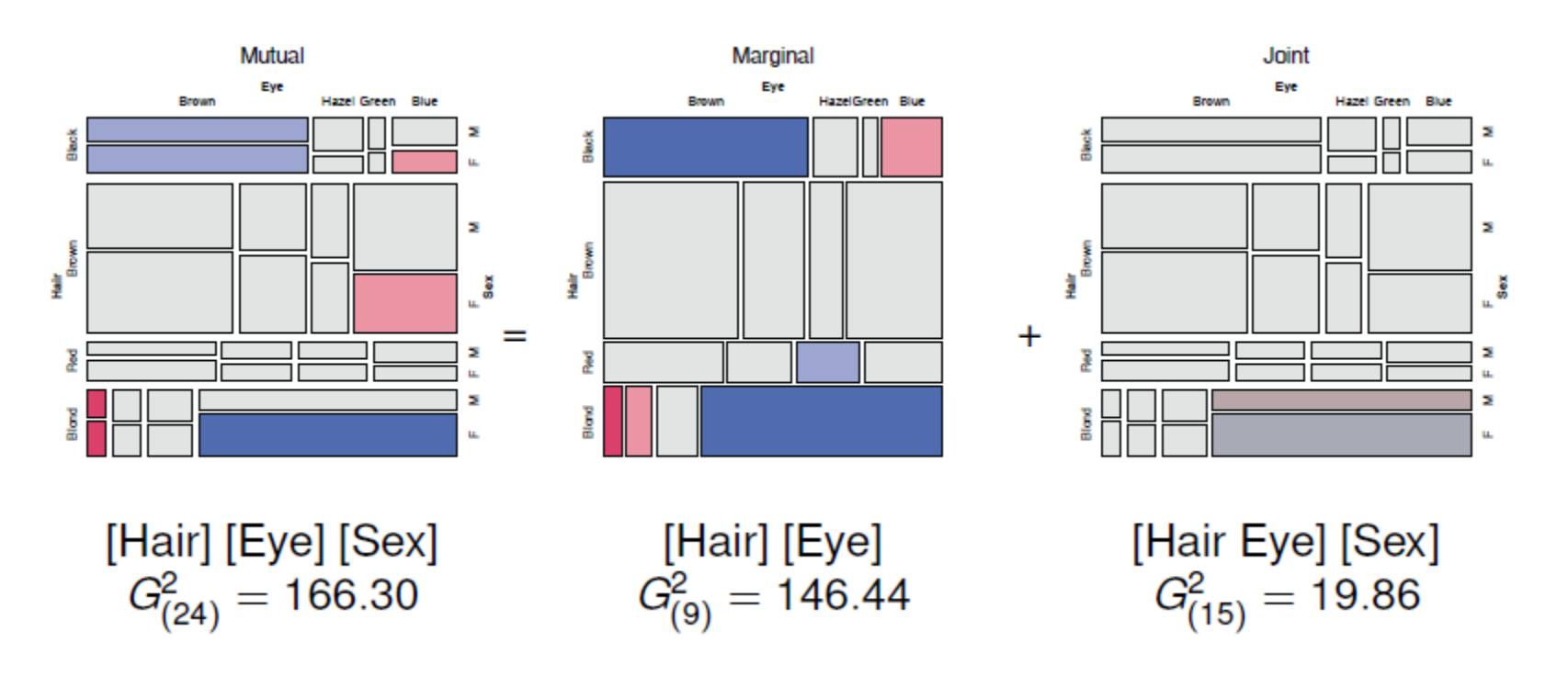

### Summary

- Two-way tables summarize frequencies of two categorical factors
	- $\blacksquare$  2 × 2: a special case, with odds ratio as a measure
	- $r \times c$ : factors can be unordered or ordered
	- *r* × *c* × *k*: stratified tables, *r* × *c* with groups or circumstances
- Tests & measures of association
	- Pearson  $\chi^2$ , LR G<sup>2</sup>: general association
	- More powerful CMH tests for ordered factors
- Visualization
	- $\blacksquare$  2 × 2: fourfold plots
	- $\blacksquare$  r × c: sieve diagrams, tile plots, ...
	- More graphical methods to come …